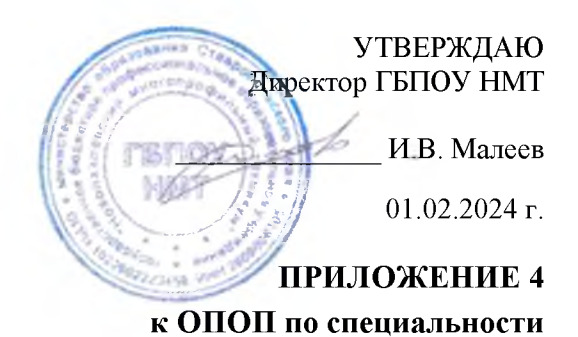

09.02.06 Сетевое и системное администрирование

## ПРОГРАММА ГОСУДАРСТВЕННОЙ ИТОГОВОЙ АТТЕСТАЦИИ ПО СПЕЦИАЛЬНОСТИ

## 09.02.06 СЕТЕВОЕ И СИСТЕМНОЕ АДМИНИСТРИРОВАНИЕ

Программа Государственной итоговой аттестации разработана на основе Федерального государственного образовательного стандарта (далее - ФГОС) по специальности среднего профессионального образования (далее СПО) 09.02.06 Сетевое и системное администрирование, утвержденного приказом Министерства просвещения Российской Федерации от 10 июля 2023 г. № 519, зарегистрированном в Минюсте Российской Федерации 15 августа 2023 года, рег. № 74796

Организация-разработчик: ГБПОУ «Новопавловский многопрофильный техникум»

### **СОДЕРЖАНИЕ**

- **1. ПАСПОРТ ОЦЕНОЧНЫХ МАТЕРИАЛОВ ДЛЯ ГИА**
- **2. СТРУКТУРА ПРОЦЕДУР ГИА И ПОРЯДОК ПРОВЕДЕНИЯ**
- **3. ТИПОВОЕ ЗАДАНИЕ ДЛЯ ДЕМОНСТРАЦИОННОГО ЭКЗАМЕНА**
- **4. ПОРЯДОК ОРГАНИЗАЦИИ И ПРОВЕДЕНИЯ ЗАЩИТЫ ДИПЛОМНОЙ РАБОТЫ (ДИПЛОМНОГО ПРОЕКТА)**

### **1. ПАСПОРТ ОЦЕНОЧНЫХ МАТЕРИАЛОВ ДЛЯ ГИА**

### **1.1. Особенности образовательной программы**

Оценочные материалы разработаны для специальности **09.02.06 Сетевое и системное администрирование**

В рамках специальности СПО предусмотрено освоение квалификации: системный администратор.

Выпускник, освоивший образовательную программу, должен быть готов к выполнению видов деятельности, перечисленных в таблице 1.

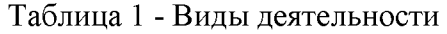

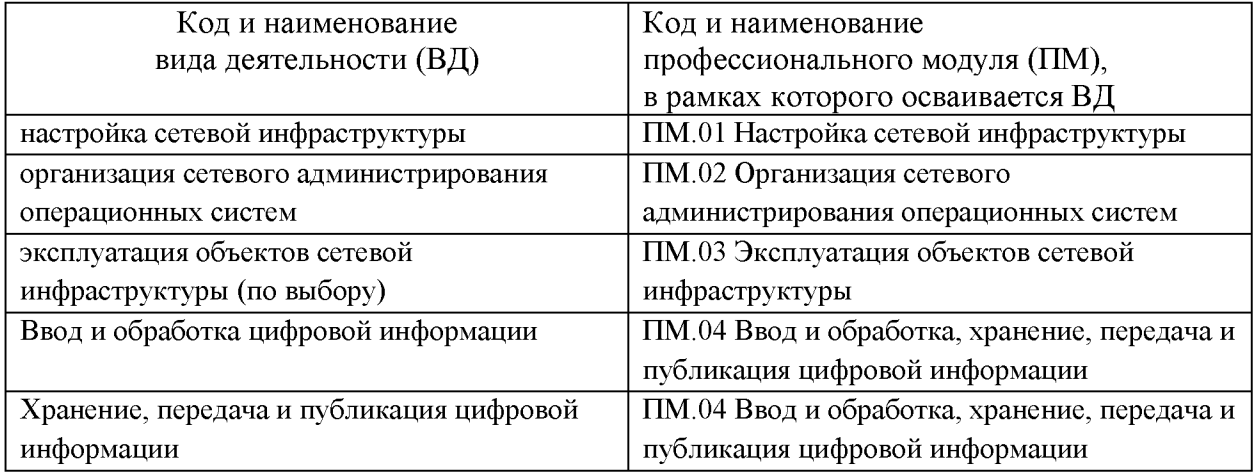

#### **1.2. Применяемые материалы**

Для проведения демонстрационного экзамена применяется комплект оценочных материалов КОД 09.02.06-1-2024 для демонстрационного экзамена

## **2. СТРУКТУРА ПРОЦЕДУР ГИА И ПОРЯДОК ПРОВЕДЕНИЯ**

#### **2.1. Структура задания для процедуры ГИА**

Государственная итоговая аттестация в соответствии с ФГОС СПО проводится в форме демонстрационного экзамена и защиты дипломного проекта (работы).

1. Демонстрационный экзамен направлен на определение уровня освоения выпускником материала, предусмотренного образовательной программой, и степени сформированности профессиональных умений и навыков путем проведения независимой экспертной оценки выполненных выпускником практических заданий в условиях реальных или смоделированных производственных процессов.

Задание демонстрационного экзамена - комплексная практическая задача, моделирующая профессиональную деятельность и выполняемая в реальном времени

Задания, выносимые на демонстрационный экзамен, разрабатываются на основе требований к квалификации выпускников, устанавливаемых ФГОС СПО с учетом требований работодателя, профессиональных объединений (при наличии), требований профессиональных стандартов, положений Единого тарифно-квалификационного справочника работ и профессий рабочих (ЕТКС).

Комплект оценочной документации (КОД) - задание демонстрационного экзамена и комплекс требований к выполнению заданий демонстрационного экзамена, включающий минимальные требования к оборудованию и оснащению центров проведения

демонстрационного экзамена, к составу экспертных групп, участвующих в оценке заданий демонстрационного экзамена.

Базовый уровень демонстрационного экзамена - проводится с использованием комплекта оценочной документации, содержащего варианты заданий и критерии оценивания, разработанные и утвержденные образовательной организацией (или федеральным оператором) по профессии/специальности среднего профессионального образования или по отдельным видам деятельности с учетом требований ФГОС к результатам освоения образовательной программы.

2. Дипломный проект (работа) направлен на систематизацию и закрепление знаний выпускника по специальности, а также определение уровня готовности выпускника к самостоятельной профессиональной деятельности. Дипломный проект (работа) предполагает самостоятельную подготовку (написание) выпускником проекта (работы), демонстрирующего уровень знаний выпускника в рамках выбранной темы, а также сформированность его профессиональных умений и навыков.

Тематика дипломных проектов (работ) определяется образовательной организацией. Выпускнику предоставляется право выбора темы дипломного проекта (работы), в том числе предложения своей темы с необходимым обоснованием целесообразности ее разработки для практического применения. Тема дипломного проекта (работы) должна соответствовать содержанию одного или нескольких профессиональных модулей, входящих в образовательную программу среднего профессионального образования.

Для подготовки дипломного проекта (работы) выпускнику назначается руководитель и при необходимости консультанты, оказывающие выпускнику методическую поддержку.

Закрепление за выпускниками тем дипломных проектов (работ), назначение руководителей и консультантов осуществляется распорядительным актом образовательной организации.

#### **2.2. Порядок проведения процедуры ГИА**

Порядок проведения государственной итоговой аттестации по образовательным программам среднего профессионального образования (далее соответственно - Порядок, ГИА) устанавливает правила организации и проведения организациями, осуществляющими образовательную деятельность по образовательным программам среднего профессионального образования (далее - образовательные организации), завершающей освоение имеющих государственную аккредитацию образовательных программ среднего профессионального образования (подготовки специалистов среднего звена) (далее образовательные программы среднего профессионального образования), включая формы ГИА), требования к использованию средств обучения и воспитания, средств связи при проведении ГИА, требования, предъявляемые к лицам, привлекаемым к проведению ГИА, порядок подачи и рассмотрения апелляций, изменения и (или) аннулирования результатов ГИА, а также особенности проведения ГИА для выпускников из числа лиц с ограниченными возможностями здоровья, детей-инвалидов и инвалидов.

Для выпускников из числа детей-инвалидов и инвалидов проводится ГИА с учетом особенностей психофизического развития, индивидуальных возможностей и состояния здоровья таких выпускников (далее - индивидуальные особенности).

Общие и дополнительные требования, обеспечиваемые при проведении ГИА для выпускников из числа лиц с ограниченными возможностями здоровья, детей-инвалидов и инвалидов приводятся в комплекте оценочных материалов с учетом особенностей разработанного задания и используемых средств.

Образовательная организация обязана не позднее, чем за один рабочий день до дня проведения демонстрационного экзамена уведомить главного эксперта об участии в проведении демонстрационного экзамена тьютора (ассистента), оказывающего необходимую помощь выпускнику из числа лиц с ограниченными возможностями здоровья, детей-инвалидов, инвалидов (при необходимости).

Длительность проведения государственной итоговой аттестации по образовательной программе по специальности 09.02.06 Сетевое и системное администрирование определяется ФГОС СПО. Часы учебного плана (календарного учебного графика), отводимые на ГИА, определяются применительно к нагрузке обучающегося. В структуре времени, отводимого ФГОС СПО по образовательной программе по специальности 09.02.06 Сетевое и системное администрирование на государственную итоговую аттестацию, образовательная организация самостоятельно определяет график проведения демонстрационного экзамена.

### **3. ТИПОВОЕ ЗАДАНИЕ ДЛЯ ДЕМОНСТРАЦИОННОГО ЭКЗАМЕНА И СИСТЕМА ОЦЕНИВАНИЯ**

Приложение к Программе Государственной итоговой аттестации по специальности

09.02.06 СЕТЕВОЕ И СИСТЕМНОЕ АДМИНИСТРИРОВАНИЕ

### **4. ПОРЯДОК ОРГАНИЗАЦИИ И ПРОВЕДЕНИЯ ЗАЩИТЫ ДИПЛОМНОГО ПРОЕКТА (РАБОТЫ)**

#### **4.1. Общие положения**

Дипломный проект (работа) направлен на систематизацию и закрепление знаний выпускника по специальности, а также определение уровня готовности выпускника к самостоятельной профессиональной деятельности. Дипломный проект (работа) предполагает самостоятельную подготовку (написание) выпускником проекта (работы), демонстрирующего уровень знаний выпускника в рамках выбранной темы, а также сформированность его профессиональных умений и навыков.

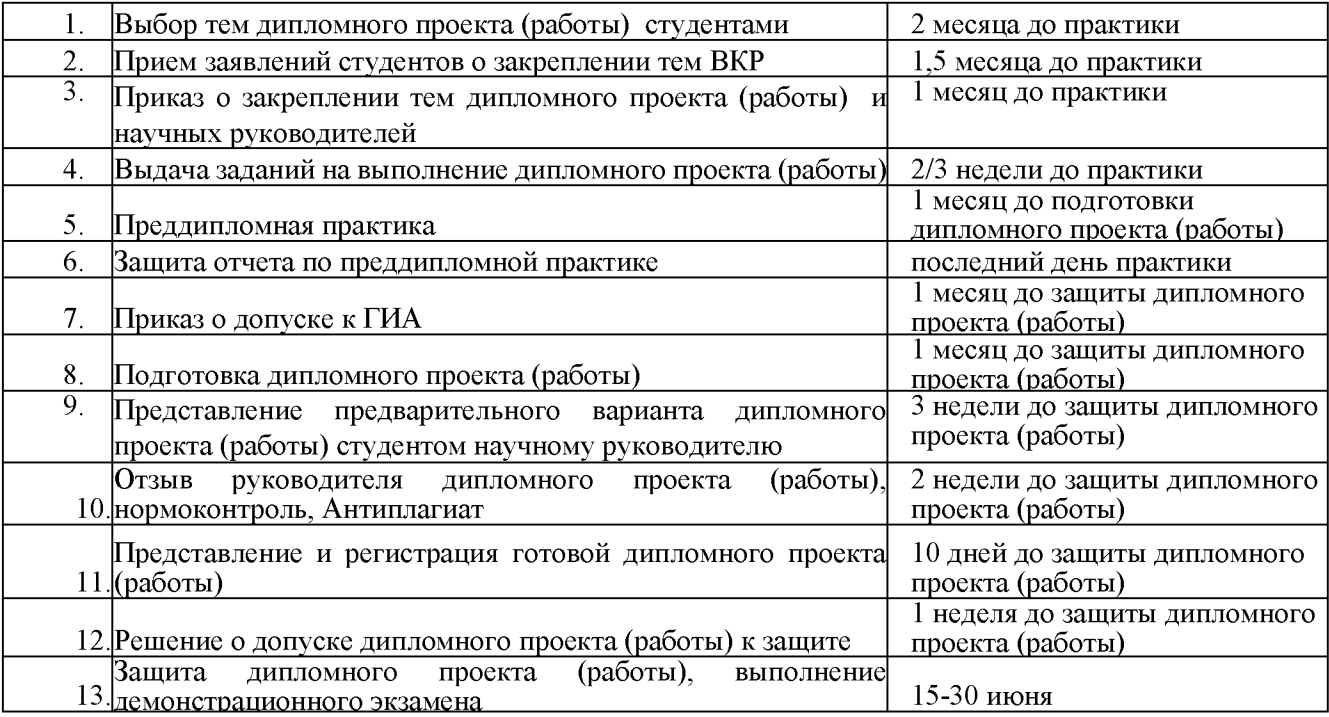

Важное значение для выполнения дипломного проекта (работы) имеет правильный выбор темы.

Тематика дипломного проекта (работы)должна соответствовать содержанию одного или нескольких профессиональных модулей и утверждается на заседании методической комиссии профессиональных дисциплин.

Тема дипломного проекта (работы) выбирается студентом самостоятельно, но, как правило, в рамках тематики, разработанной предметной комиссией.

Руководитель дипломного проекта (работы) закрепляется приказом. Сроки выполнения разделов дипломного проекта (работы) определяются графиком. После утверждения темы дипломного проекта (работы) студент совместно со своим руководителем составляет «План-график выполнения дипломного проекта (работы)» в 2-х экземплярах. Первый экземпляр остается у студента, а второй экземпляр передается научному руководителю. Факты нарушения календарного графика выполнения работы рассматриваются как нарушение графика учебной работы, отражаются в отзыве руководителя и могут служить основанием для снижения оценки при защите выпускной квалификационной работы.

Функции руководителей дипломного проекта (работы):

- консультирование по вопросам содержания и последовательности выполнения дипломного проекта (работы);

- оказание помощи студенту в подборе необходимой литературы;
- контроль за выполнением выпускной квалификационной работы;
- подготовка письменного отзыва на дипломного проект (работу).

Предварительная защита проводится в сроки, утвержденные графиком.

Предварительную защиту рекомендуется проводить в обстановке максимально приближенной к той, которая имеет место при работе государственной экзаменационной комиссии. На предварительную защиту студент предоставляет полностью завершенную и оформленную дипломного проекта (работы). Роль комиссии в данном случае выполняют председатель и члены МК. После предварительной защиты комиссия принимает решение о готовности работы и студента к защите. При этом в пределах времени, предусмотренного графиком, может разрешить студенту доработать работу по результатам предварительной защиты до представления работы на рецензирование.

Выполненные дипломные проекты (работы) рецензируются специалистами из числа работников предприятий, организаций, преподавателей образовательных учреждений, владеющих вопросами, связанными с тематикой выпускных квалификационных работ.

#### **4.2. Оформление дипломного проекта (работы):**

-оформление дипломного проекта (работы) ведется в соответствии с Государственными стандартами, стандартом предприятия СТИСП (СТП-1-У-СТИСП-16) и нормативно-правовыми актами техникума, ВКР сдаётся на нормоконтроль.

- объем дипломного проекта (работы) должен составлять 30-50 страниц печатного текста (без приложений)

- текст дипломного проекта (работы) должен быть подготовлен с использованием компьютера в формате Word, распечатан на одной стороне белой бумаги формата А4 (210\*297 мм). Цвет шрифта - черный, межстрочный интервал - полуторный, гарнитура -TimesNewRoman, размер шрифта - 14 кегль

- оформление текста дипломного проекта (работы) производится в соответствии с ГОСТ 7.32-2001 «Система стандартов по информации, библиотечному и издательскому делу. Отчет о научноисследовательской работе. Структура и правила оформления»

#### **4.3. Требования к структуре и содержанию дипломного проекта (работы)**

По структуре дипломный проект состоит из пояснительной записки и графической части. В пояснительной записке дается теоретическое и расчетное обоснование принятых решений. Пояснительная записка включает в себя:

**1.** Титульный лист;

2.Задание;

- 3. График написания дипломного проекта (работы);
- 4. Содержание;
- 5. Введение:
- цель дипломного проекта;
- обоснование состава проекта;
- задачи, решаемые в ходе дипломного проекта;
- состав нормативно технической документации.
- б.Основная часть:
- 6.1. Краткая характеристика предприятия:
- местоположение и специализация предприятия;
- характеристика автомобильного транспорта предприятия;
- обоснование проектного решения.
- 6.2. Расчетно-теоретическая часть:
- корректирование нормативов ТО и ремонта автомобилей;
- расчет коэффициентов технической готовности и использования автомобилей;
- расчет годового пробега автомобилей;
- расчет годовой и сменной программы ТО;
- расчет годовой трудоёмкости работ, количества постов;
- расчетные показатели по объекту проектирования.
- 6.3. Конструкторская часть:
- графические построения загрузки мастерской.
- 6.4. Мероприятия по охране труда:
- охрана природы и окружающей среды;
- требования техники безопасности при выполнении работ.
- 6.5. Экономическое обоснование проекта.
- расчет себестоимости и рентабельности восстановления детали;
- расчет экономической эффективности проекта.
- 7. Заключение.
- 8. Список используемых источников.
- 9. Приложения.

Во введении обосновываются актуальность и практическая значимость выбранной темы, формулируются цель и задачи, объект и предмет дипломного проекта (работы). Объем введения составляет 3-5 страниц. Основная часть дипломного проекта (работы) включает главы в соответствии с логической структурой изложения. Название главы не должно дублировать название темы ВКР. Формулировки должны быть лаконичными и отражать суть главы. Основная часть дипломного проекта (работы), выполняемой в виде дипломного проекта, должен содержать, как правило, две главы. Первая глава содержит теоретические основы разрабатываемой темы. В ней выполняется обзор используемых источников информации, нормативной базы по теме дипломного проекта (работы). В этой главе могут найти место статистические данные, представленные в виде таблиц и графиков. Вторая глава посвящается анализу практического материала, полученного во время производственной практики (преддипломной). В ней содержится:

- анализ конкретного материала по избранной теме;

- описание выявленных проблем и тенденций развития объекта и предмета изучения на основе анализа конкретного материала по избранной теме;

- описание способов решения выявленных проблем и оценка результативности.

В ходе анализа могут использоваться аналитические таблицы, расчеты, формулы, схемы, диаграммы и графики.

Заключение содержит выводы и предложения с их кратким обоснованием в соответствии с поставленной целью и задачами, раскрывает значимость полученных результатов и рекомендации относительно возможностей их практического применения. Заключение не должно составлять более пяти страниц текста. Заключение лежит в основе доклада студента на защите.

Список использованных источников отражает перечень источников, которые использовались при написании дипломного проекта (работы) (не менее 20), составленный в следующем порядке:

- федеральные законы (в очередности от последнего года принятия к предыдущим);
- указы Президента Российской Федерации (в той же очередности);
- постановления Правительства Российской Федерации (в той же очередности);
- иные нормативные правовые акты;

- иные официальные материалы (резолюции-рекомендации международных организаций и конференций, официальные доклады, официальные отчеты и др.);

- монографии, учебники, учебные пособия (в алфавитном порядке);
- иностранная литература; интернет ресурсы.

Приложения могут состоять из дополнительных справочных материалов, имеющих вспомогательное значение, например, копий документов, выдержек из отчетных материалов, статистических данных, схем, таблиц, чертежей, графиков, программ и т.п.

В практической части дипломного проекта созданные изделия или продукты творческой деятельности представляются в виде готовых изделий, чертежей, схем, графиков, диаграмм, законченных программ для ЭВМ и т.п. в соответствии с видами профессиональной деятельности и темой дипломного проекта.

В зависимости от тематики в дипломном проекте (работе) должны содержаться разделы, посвященные организации производства, экономическому обоснованию проекта и обеспечению экологической безопасности.

Объем пояснительной записки дипломного проекта (работы) должен составлять 30-50 страниц печатного текста (без приложений). Дипломный проект может выполняться с помощью компьютерной графики в программах автоматизированного проектирования. Компоновка чертежей на листах зависит от размеров и содержания объекта. Состав чертежей должен наиболее полно раскрывать размещение оборудования и конструкцию разрабатываемых приспособлений.

Графическая часть состоит из двух или более чертежей, содержащих следующие разделы (в зависимости от темы дипломного проекта):

- □ план мастерской или предприятия;
- □ технологическая карта;
- □ сборочный чертёж приспособления;
- □ деталировка приспособления

#### **4.4. Примерная тематика дипломных проектов (работы) по специальности**

- 1. Администрирование системы виртуальных серверов промышленного уровня Proxmox Virtual Environment 6.3
- 2. Внедрение системы обнаружения и предотвращения вторжений Snort
- 3. Администрирование веб-сервера «Алгоритмизация и программирование»
- 4. Администрирование универсальной системы мониторинга сетей Zabbix
- 5. «Разработка дистанционного курса по дисциплине " Безопасность компьютерных сетей " для специальности 09.02.06 Сетевое и системное администрирование»
- 6. Разработка скриптов Nmap для анализа сетевого взаимодействия и проверки на уязвимость компьютерной сети техникума
- 7. Создание и администрирование сервера видеоконференций Jitsi
- 8. Создание и администрирование центра сертификации для ГПОУ «Новопавловский многопрофильный техникум»
- 9. Организация резервирования серверов по протоколу сетевого доступа к файловым системам **NFS**
- 10. Администрирование веб-сервера ООО«Лайт»
- 11. Настройка системы анализа сетевого трафика Cisco StealthWatch
- 12. Администрирование веб-сервера «Полигон»
- 13. Администрирование веб-сервера «Провокал»
- 14. Развертывание простой нейросети для классификации объектов на изображениях с помощью Docker-контейнера
- 15. Создание и администрирование веб-сервера Server219.ru
- 16. Настройка корпоративного почтового сервиса с поддержкой шифрования на Centos 8
- 17. Защита web-сервера на Centos 7 от DDos- атак
- 18. Создание и техническое администрирование интернет магазина
- 19. Модернизация локальной сети ООО «Севен»
- 20. Администрирование веб-сервера ООО «Пром»
- 21. Подготовка рабочего места для проведения демонстрационного экзамена по компетенции Сетевое и системное администрирование
- 22. Создание и администрирование вычислительного кластера на базе Centos 7
- 23. Администрирование веб-сервера «ЭКУМО»

#### **4.5. Критерии оценки защиты дипломного проекта (работы)**

*«Отлично»* выставляется за дипломный проект (работу), который имеет положительные отзывы руководителя и рецензента. При его защите студент-выпускник показывает глубокое знание вопросов темы, свободно оперирует данными исследования, вносит обоснованные предложения, во время доклада использует наглядные пособия, легко отвечает на поставленные вопросы.

*«Хорошо»* выставляется за дипломный проект (работу), который имеет положительный отзыв руководителя и рецензента. При его защите студент- выпускник показывает знания вопросов темы, оперирует данными исследования, вносит предложения по теме исследования, во время доклада использует наглядные пособия, без особых затруднений отвечает на поставленные вопросы.

*«Удовлетворительно»* выставляется за дипломный проект (работу), в отзывах руководителя и рецензента которого имеются замечания по содержанию работы и методике анализа. При его защите студент-выпускник проявляет неуверенность, показывает слабое знание вопросов темы, не всегда дает исчерпывающие аргументированные ответы на заданные вопросы.

*«Неудовлетворительно»* выставляется за дипломный проект (работу), который не отвечает требованиям, изложенным в методических указаниях. В отзывах руководителя и рецензента имеются критические замечания. При защите выпускной квалификационной работы студент-выпускник затрудняется отвечать на поставленные вопросы по теме, не знает теории вопроса, при ответе допускает существенные ошибки. К защите не подготовлены наглядные пособия. Не выполнение демонстрационного экзамена

Приложение к Программе Государственной итоговой аттестации по специальности 09.02.06 СЕТЕВОЕ И СИСТЕМНОЕ АДМИНИСТРИРОВАНИЕ

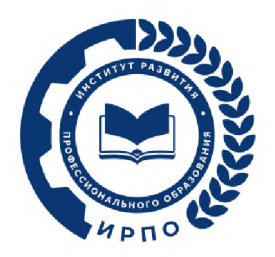

# **ОЦЕНОЧНЫЕ МАТЕРИАЛЫ ДЕМОНСТРАЦИОННОГО ЭКЗАМЕНА**

## **Том 1**

## (Комплект оценочной документации)

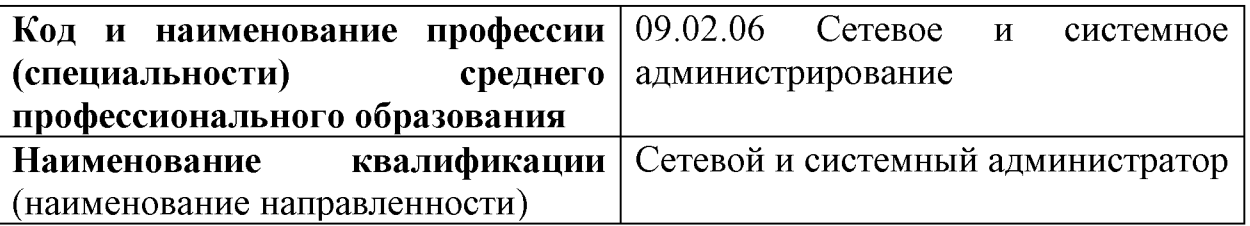

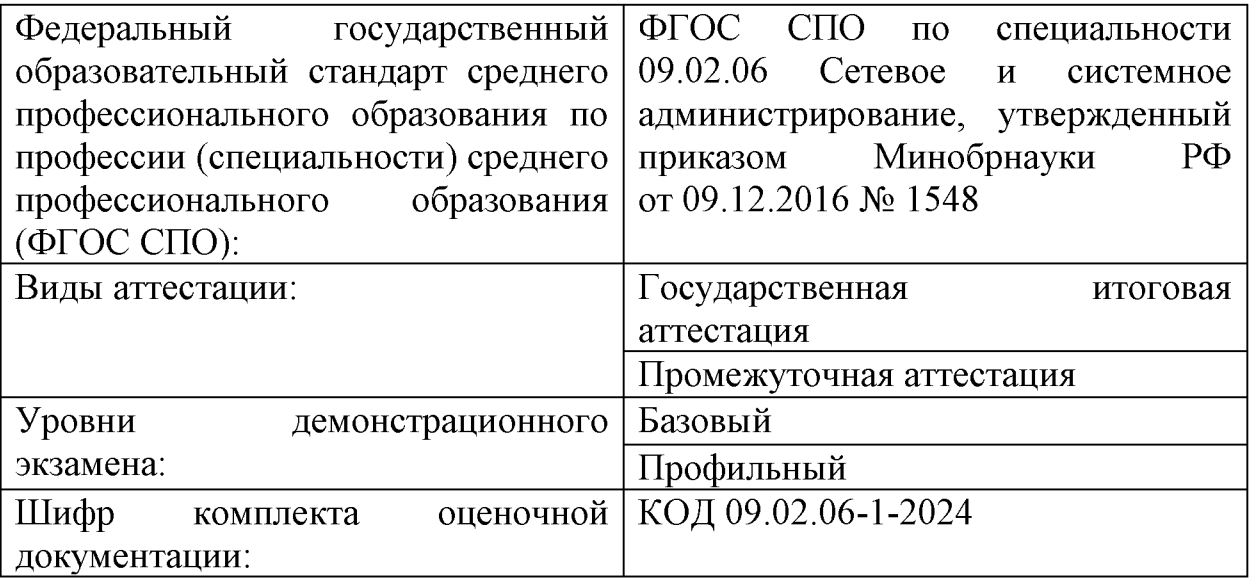

## **1. СПИСОК ИСПОЛЬЗУЕМЫХ СОКРАЩЕНИЙ**

**ГИА** государственная итоговая аттестация  $\blacksquare$ **ДЭ**  $\frac{1}{2}$ демонстрационный экзамен **ДЭ БУ** демонстрационный экзамен базового уровня  $\blacksquare$ **ДЭ ПУ** демонстрационный экзамен профильного уровня  $\blacksquare$ **КОД** комплект оценочной документации  $\blacksquare$ **ОК** общая компетенция  $\overline{a}$ **ОМ** оценочный материал  $\overline{a}$ **ПА** промежуточная аттестация  $\overline{a}$ **ПК** профессиональная компетенция  $\overline{a}$ **СПО** среднее профессиональное образование  $\blacksquare$ **ФГОС СПО** федеральный государственный образовательный  $\overline{a}$ стандарт среднего профессионального образования, на основе которого разработан комплект оценочной документации **ЦПДЭ** центр проведения демонстрационного экзамена

## **2. СТРУКТУРА КОД**

В структуру КОД:

1. комплекс требований для проведения демонстрационного экзамена;

2. перечень оборудования и оснащения, расходных материалов, средств обучения и воспитания;

- 3. примерный план застройки площадки ДЭ;
- 4. требования к составу экспертных групп;
- 5. инструкции по технике безопасности;
- 6. образец задания.

## **3. КОД**

### **3.1 Комплекс требований для проведения ДЭ**

**Применимость КОД.** Настоящий КОД предназначен для организации и проведения ДЭ (уровней ДЭ) в рамках видов аттестаций по образовательным программам среднего профессионального образования, указанным в таблице № 1.

Таблица № 1

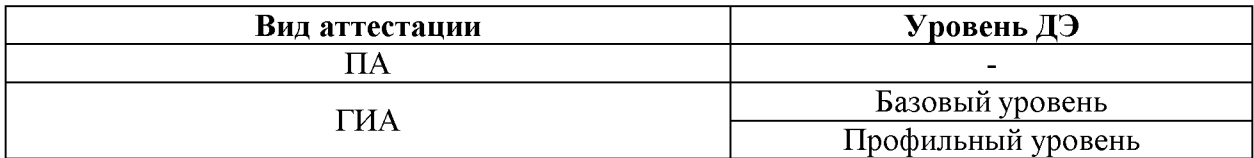

КОД в части ПА, ГИА (ДЭ БУ) разработан на основе требований к результатам освоения образовательной программы СПО, установленных в соответствии с ФГОС СПО.

КОД в части ГИА (ДЭ ПУ) разработан на основе требований к результатам освоения образовательной программы СПО, установленных в соответствии с ФГОС СПО, включая квалификационные требования, заявленные организациями, работодателями, заинтересованными в подготовке кадров соответствующей квалификации.

КОД в части ГИА (ДЭ ПУ) включает составные части - инвариантную часть (обязательную часть, установленную настоящим КОД) и вариативную часть (необязательную), содержание которой определяет образовательная организация самостоятельно на основе содержания реализуемой основной образовательной программы СПО, включая квалификационные требования, заявленные организациями, работодателями, заинтересованными в подготовке кадров соответствующей квалификации, в том числе являющимися стороной договора о сетевой форме реализации образовательных программ и (или) договора о практической подготовке обучающихся.

#### **Общие организационные требования:**

1. ДЭ направлен на определение уровня освоения выпускником материала, предусмотренного образовательной программой, и степени сформированности профессиональных умений и навыков путем проведения независимой экспертной оценки выполненных выпускником практических заданий в условиях реальных или смоделированных производственных процессов.

2. ДЭ в рамках ГИА проводится с использованием КОД, включенных образовательными организациями в программу ГИА.

3. Задания ДЭ доводятся до главного эксперта в день, предшествующий дню начала ДЭ.

4. Образовательная организация обеспечивает необходимые технические условия для обеспечения заданиями во время ДЭ обучающихся, членов ГЭК, членов экспертной группы.

5. ДЭ проводится в ЦПДЭ, представляющем собой площадку, оборудованную и оснащенную в соответствии с КОД.

6. ЦПДЭ может располагаться на территории образовательной организации, а при сетевой форме реализации образовательных программ также на территории иной организации, обладающей необходимыми ресурсами для организации ЦПДЭ.

7. Обучающиеся проходят ДЭ в ЦПДЭ в составе экзаменационных групп.

8. Образовательная организация знакомит с планом проведения ДЭ обучающихся, сдающих ДЭ, и лиц, обеспечивающих проведение ДЭ, в срок не позднее чем за 5 рабочих дней до даты проведения экзамена.

9. Количество, общая площадь и состояние помещений, предоставляемых для проведения ДЭ, должны обеспечивать проведение ДЭ в соответствии с КОД.

10. Не позднее чем за один рабочий день до даты проведения ДЭ главным экспертом проводится проверка готовности ЦПДЭ в присутствии членов экспертной группы, обучающихся, а также технического эксперта, назначаемого организацией, на территории которой расположен ЦПДЭ, ответственного за соблюдение установленных норм и правил охраны труда и техники безопасности.

11. Г лавным экспертом осуществляется осмотр ЦПДЭ, распределение обязанностей между членами экспертной группы по оценке выполнения заданий ДЭ, а также распределение рабочих мест между обучающимися с использованием способа случайной выборки. Результаты распределения обязанностей между членами экспертной группы и распределения рабочих мест между обучающимися фиксируются главным экспертом в соответствующих протоколах.

12. Обучающиеся знакомятся со своими рабочими местами, под руководством главного эксперта также повторно знакомятся с планом проведения ДЭ, условиями оказания первичной медицинской помощи в ЦПДЭ. Факт ознакомления отражается главным экспертом в протоколе распределения рабочих мест.

13. Допуск обучающихся в ЦПДЭ осуществляется главным экспертом на основании документов, удостоверяющих личность.

14. Образовательная организация обязана не позднее чем за один рабочий день до дня проведения ДЭ уведомить главного эксперта об участии в проведении ДЭ тьютора (ассистента).

**Требование к продолжительности ДЭ.** Продолжительность ДЭ зависит от вида аттестации, уровня ДЭ (таблица № 2)

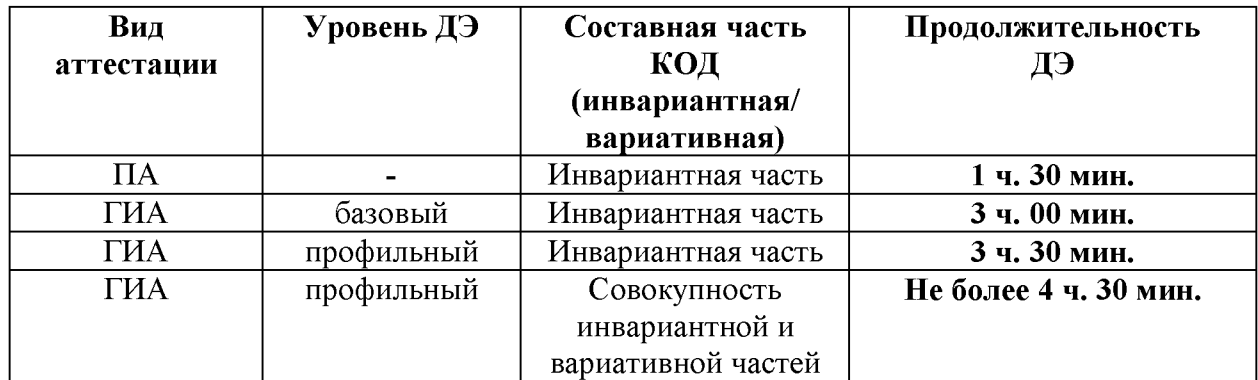

**Требования к содержанию КОД.** Единое базовое ядро содержания КОД (таблица № 3) сформировано на основе вида деятельности (вида профессиональной деятельности) в соответствии с ФГОС СПО и является общей содержательной основой заданий ДЭ вне зависимости от вида аттестации и уровня ДЭ.

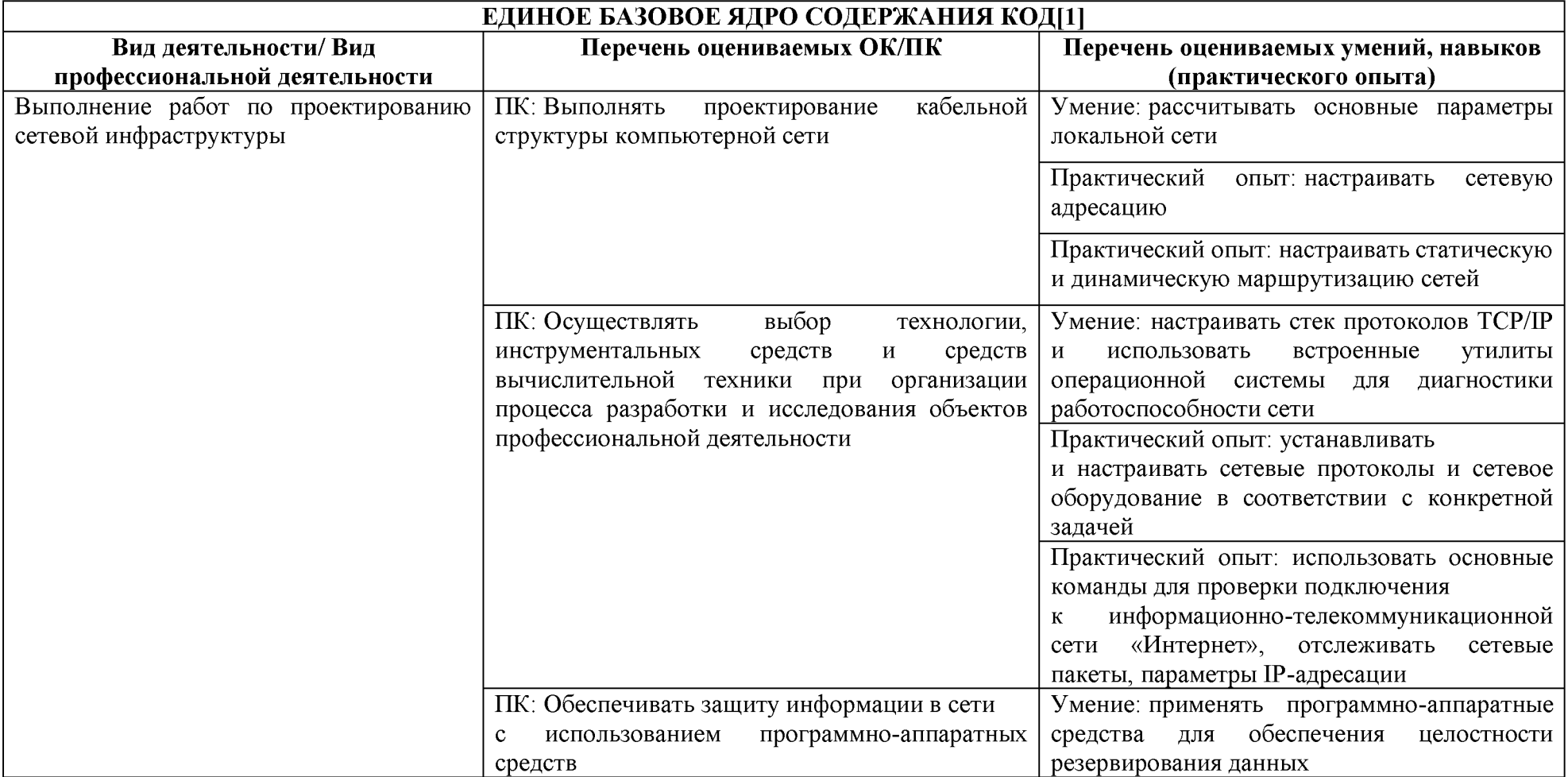

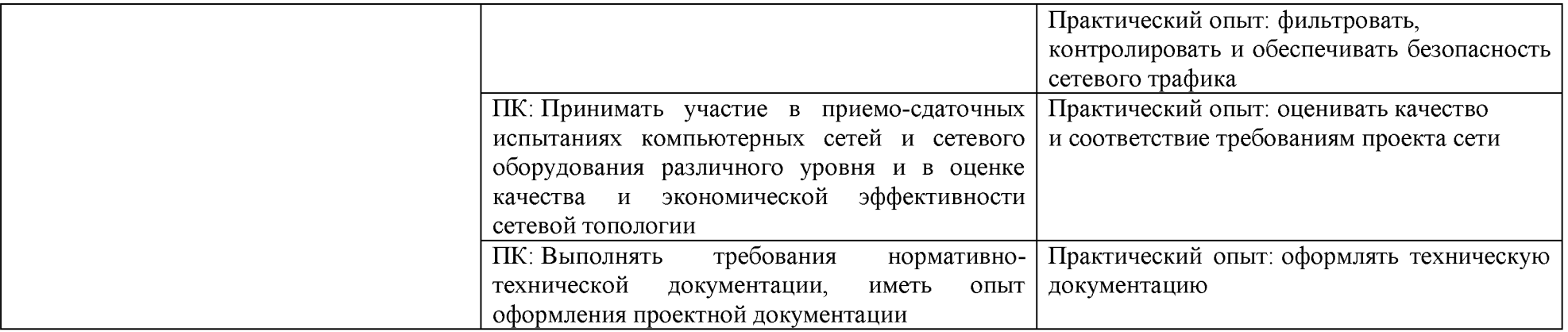

| Вид деятельности (вид<br>профессиональной деятельности) |       |                    | Перечень оцениваемых ОК, ПК                                                                                                    | Перечень оцениваемых умений,<br>навыков (практического опыта)                                                                                                    | $\mathbf{IA}^1$ | ГИА<br>ДЭ<br>БУ | ГИА<br>ДЭ<br><b>TIV</b> |
|---------------------------------------------------------|-------|--------------------|----------------------------------------------------------------------------------------------------|----------------------------------------------------------------------------------------------------|-----------------|-----------------|-------------------------|
| Инвариантная часть КОД                                  |       |                    |                                                                                                    |                                                                                                    |                 |                 |                         |
| Выполнение<br>проектированию<br>инфраструктуры          | работ | $\Pi$ O<br>сетевой | ПК: Выполнять проектирование<br>кабельной<br>структуры<br>компьютерной сети                                                                                    | Умение: рассчитывать<br>основные<br>параметры локальной сети                                                                                                    |                 | п               |                         |
|                                                         |       |                    |                                                                                                    | Практический опыт:<br>настраивать<br>сетевую адресацию                                                                                                    | $\blacksquare$  | $\blacksquare$  |                         |
|                                                         |       |                    |                                                                                                    | Практический опыт:<br>настраивать<br>статическую<br>и динамическую маршрутизацию<br>сетей                                                                                   | П               | $\blacksquare$  | $\blacksquare$          |
|                                                         |       |                    | ПК: Осуществлять<br>выбор<br>инструментальных<br>технологии,<br>средств<br>средств<br>И<br>вычислительной<br>техники<br>при<br>организации процесса разработки | Умение:<br>настраивать<br>стек<br>протоколов ТСР/ІР и использовать<br>встроенные утилиты операционной<br>системы<br>диагностики<br>ДЛЯ<br>работоспособности сети            |                 | $\blacksquare$  | ■                       |
|                                                         |       |                    | объектов<br>исследования<br>И<br>профессиональной деятельности                                                                                                 | Практический опыт: устанавливать<br>и настраивать сетевые протоколы и<br>сетевое оборудование<br>соответствии с<br>конкретной<br>задачей<br>Практический опыт: использовать |                 | п               |                         |
|                                                         |       |                    |                                                                                                    | основные команды для проверки                                                                                                    |                 |                 |                         |

<sup>1</sup> **Содержание КОД в части ПА равно содержанию единое базового ядра содержания КОД.**

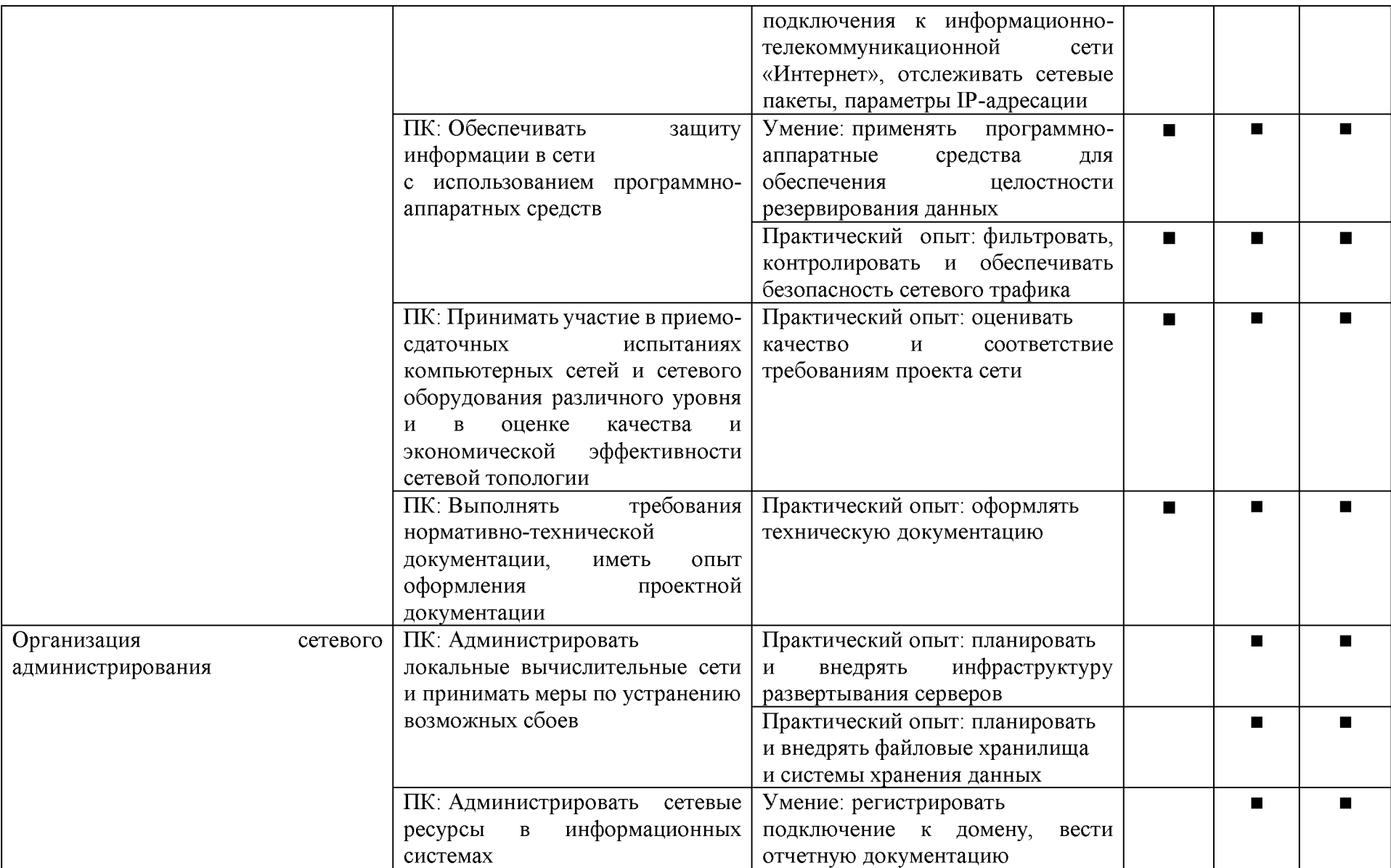

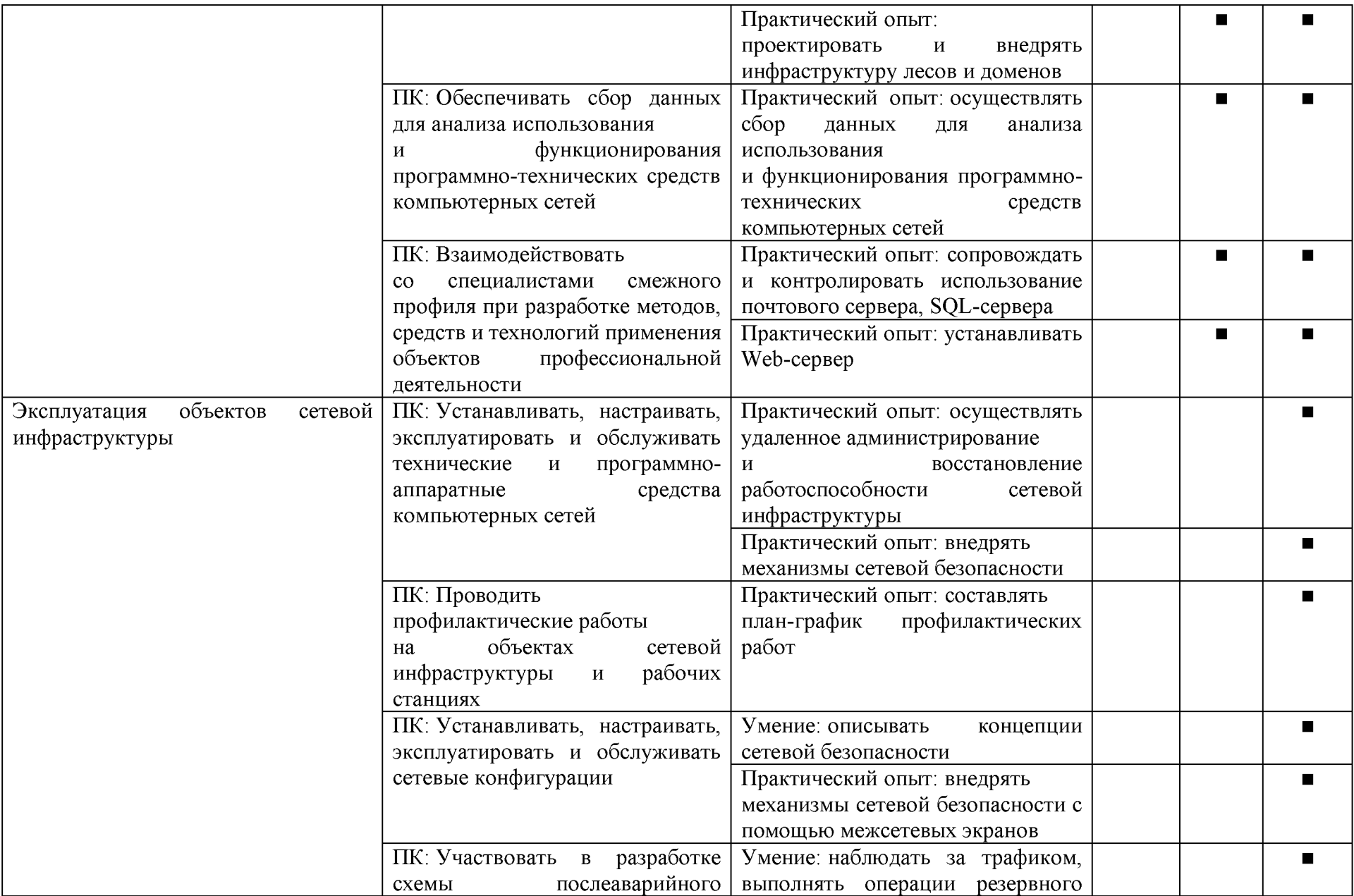

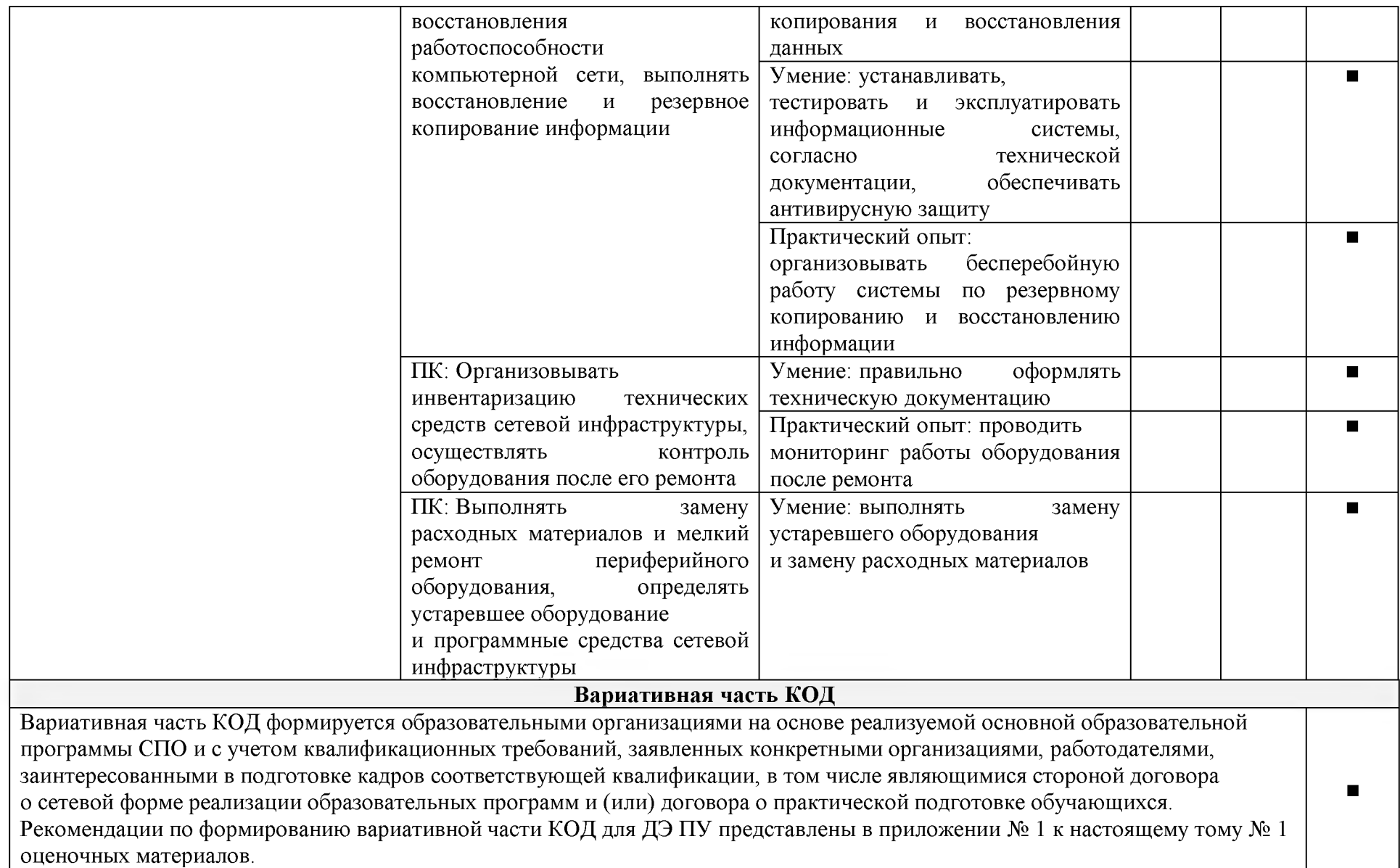

Требования к оцениванию. Распределение значений максимальных баллов (таблица № 5) зависит от вида аттестации, уровня ДЭ, составляющей части ДЭ.

Таблица № 5

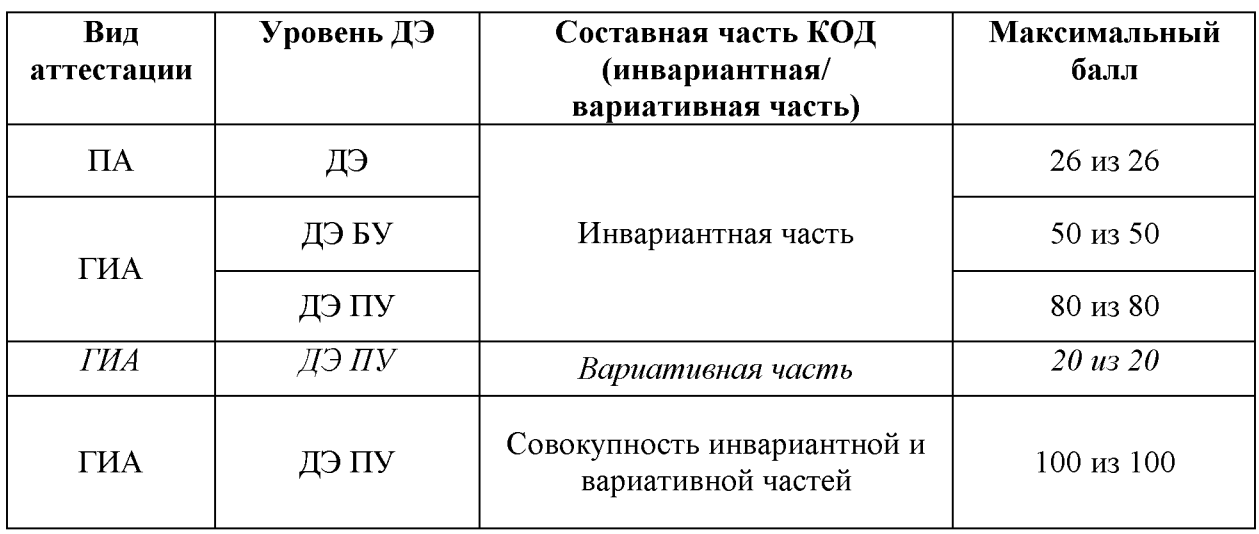

Распределение баллов по критериям оценивания для ДЭ в рамках ПА представлена в таблице № 6.

| N <sub>2</sub><br>$\Pi/\Pi$ | Модуль задания<br>(вид деятельности, вид<br>профессиональной<br>деятельности) | Критерий оценивания <sup>2</sup>                                                                                                    | Баллы |
|-----------------------------|-------------------------------------------------------------------------------|----------------------------------------------------------------------------------------------------|-------|
| 1                           | Выполнение работ<br>проектированию<br>по<br>сетевой инфраструктуры            | Выполнение<br>проектирования<br>кабельной структуры компьютерной<br>сети                                                                                                    | 6     |
|                             |                                                                               | Осуществление выбора технологии,<br>инструментальных средств и средств<br>вычислительной<br>техники<br>при<br>организации процесса разработки<br>объектов<br>исследования<br>И<br>профессиональной деятельности | 8     |
|                             |                                                                               | Обеспечение защиты информации<br>в сети с использованием программно-<br>аппаратных средств                                                                                                    | 8     |
|                             |                                                                               | Участие<br>приемо-сдаточных<br>$\mathbf B$<br>испытаниях компьютерных сетей<br>и сетевого оборудования различного<br>уровня и в оценке качества                                                                 | 2     |

<sup>&</sup>lt;sup>2</sup> Формулировка критерия оценивания совпадает с наименованием ПК, ОК и начинается с отглагольного существительного.

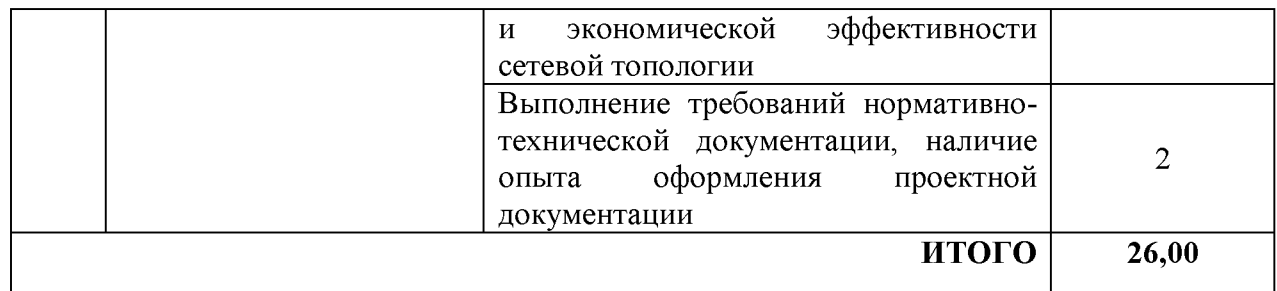

Распределение баллов по критериям оценивания для ДЭ БУ в рамках ГИА представлена в таблице № 7.

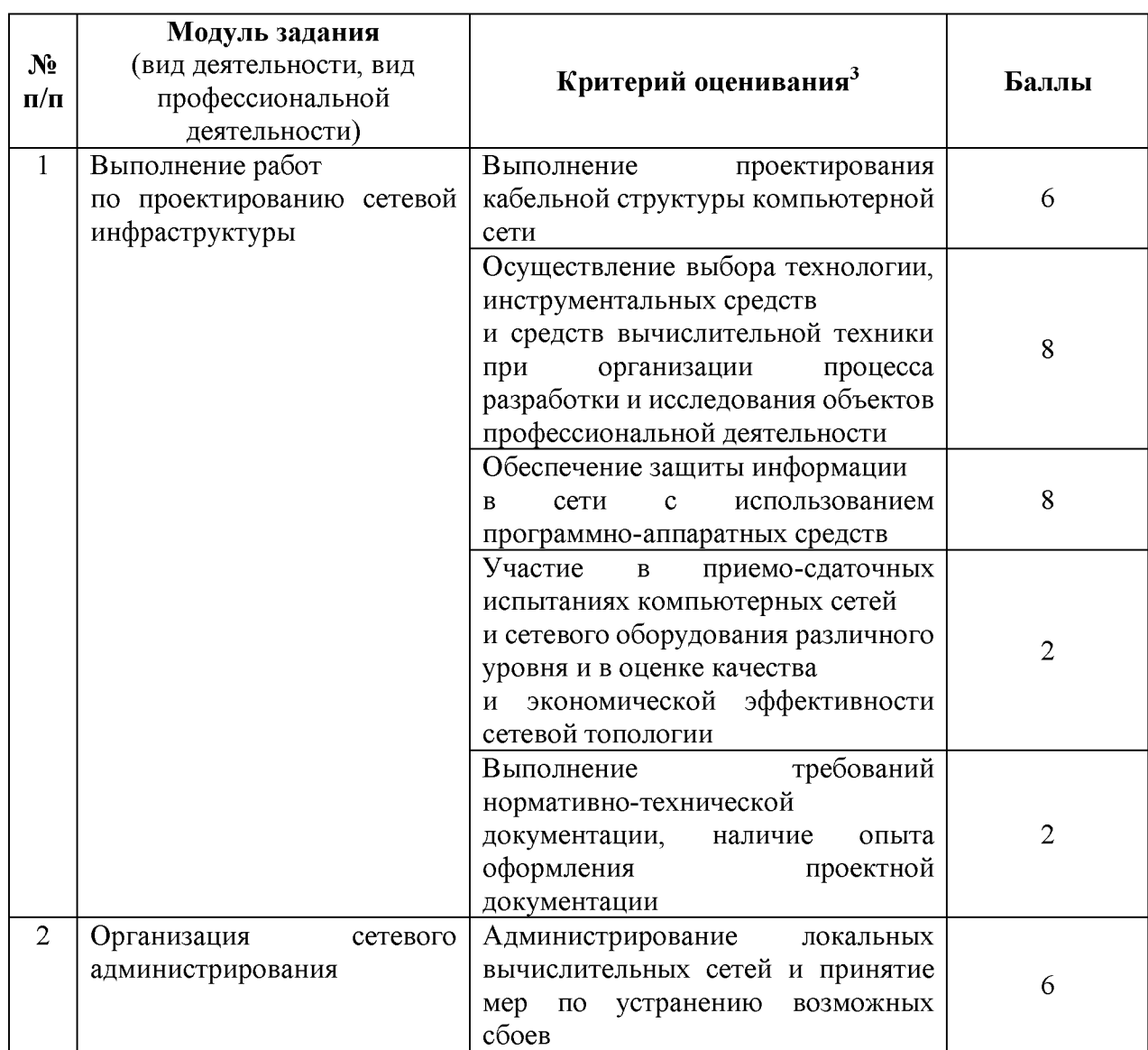

<sup>&</sup>lt;sup>3</sup> Формулировка критерия оценивания совпадает с наименованием ПК, ОК и начинается с отглагольного существительного.

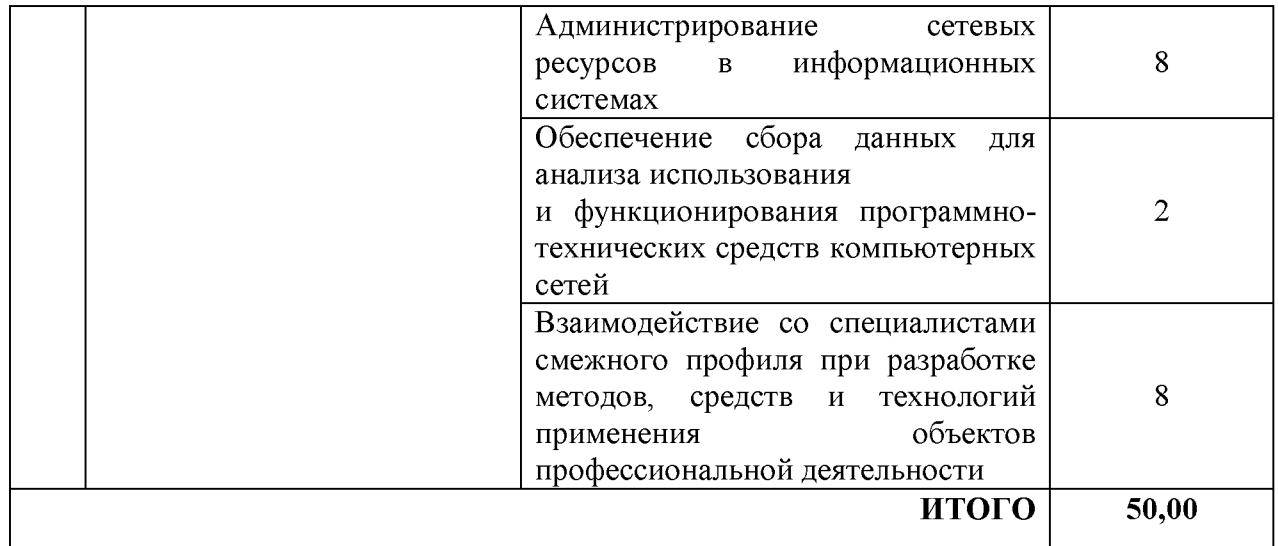

Распределение баллов по критериям ДЭ  $\Pi$ оценивания для (инвариантная часть КОД) в рамках ГИА представлена в таблице № 8.

| $N_2$<br>$\Pi/\Pi$ | Модуль задания<br>(вид деятельности, вид<br>профессиональной<br>деятельности) | Критерий оценивания <sup>4</sup>                                                                                                    | Баллы          |
|--------------------|-------------------------------------------------------------------------------|----------------------------------------------------------------------------------------------------|----------------|
| $\mathbf{1}$       | Выполнение работ<br>по проектированию сетевой<br>инфраструктуры               | Выполнение<br>проектирования<br>кабельной структуры компьютерной<br>сети                                                                                                    | 6              |
|                    |                                                                               | Осуществление выбора технологии,<br>инструментальных средств<br>и средств вычислительной техники<br>организации<br>при<br>процесса<br>разработки и исследования объектов<br>профессиональной деятельности | 8              |
|                    |                                                                               | Обеспечение защиты информации<br>использованием<br>сети<br>$\mathbf{C}$<br>$\overline{B}$<br>программно-аппаратных средств                                                                                | 8              |
|                    |                                                                               | Перенимание участия в приемо-<br>сдаточных<br>испытаниях<br>компьютерных сетей и сетевого<br>оборудования различного уровня<br>и в оценке качества и экономической<br>эффективности сетевой топологии     | $\overline{2}$ |
|                    |                                                                               | Выполнение<br>требований<br>нормативно-технической<br>документации,<br>ОПЫТ<br>иметь                                                                                                    | $\overline{2}$ |

<sup>4</sup> Формулировка критерия оценивания совпадает с наименованием ПК, ОК и начинается с отглагольного существительного.

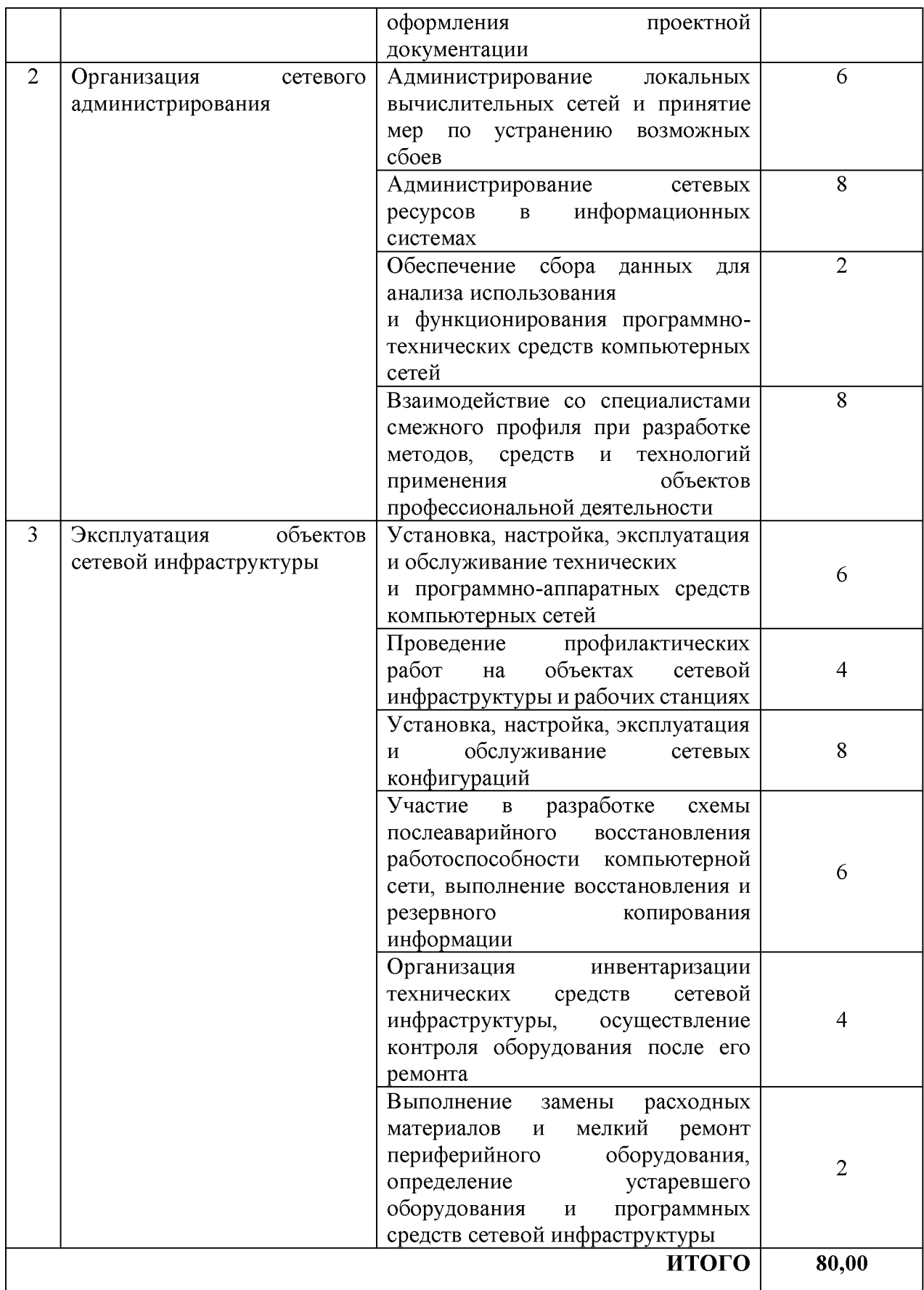

Распределение баллов по критериям оценивания для ДЭ ПУ (инвариантная и вариативная части КОД) в рамках ГИА представлена в таблице № 9.

|                | Модуль задания            |                                            |                |
|----------------|---------------------------|--------------------------------------------|----------------|
| $\mathbf{N_2}$ | (вид деятельности, вид    |                                            |                |
| $\Pi/\Pi$      | профессиональной          | Критерий оценивания <sup>5</sup>           | Баллы          |
|                | деятельности)             |                                            |                |
| $\mathbf{1}$   | Выполнение работ          | Выполнение<br>проектирования               | 6              |
|                | по проектированию сетевой | кабельной структуры компьютерной           |                |
|                | инфраструктуры            | сети                                       |                |
|                |                           |                                            |                |
|                |                           | Осуществление выбора технологии,           | 8              |
|                |                           | инструментальных средств                   |                |
|                |                           | и средств вычислительной техники           |                |
|                |                           | при<br>организации<br>процесса             |                |
|                |                           | разработки и исследования объектов         |                |
|                |                           | профессиональной деятельности              |                |
|                |                           | Обеспечение защиты информации              | 8              |
|                |                           | использованием<br>сети<br>$\mathbf c$<br>B |                |
|                |                           | программно-аппаратных средств              |                |
|                |                           | Перенимание участия в приемо-              | $\overline{2}$ |
|                |                           | сдаточных<br>испытаниях                    |                |
|                |                           | компьютерных сетей и сетевого              |                |
|                |                           | оборудования различного уровня и в         |                |
|                |                           | оценке качества и экономической            |                |
|                |                           | эффективности сетевой топологии            |                |
|                |                           | Выполнение<br>требований                   | $\overline{2}$ |
|                |                           | нормативно-технической                     |                |
|                |                           | документации,<br>иметь<br>ОПЫТ             |                |
|                |                           | оформления<br>проектной                    |                |
|                |                           | документации                               |                |
| $\overline{2}$ | Организация<br>сетевого   | Администрирование<br>локальных             | 6              |
|                | администрирования         | вычислительных сетей и принятие            |                |
|                |                           | $\Pi$ O<br>устранению<br>мер<br>возможных  |                |
|                |                           | сбоев                                      |                |
|                |                           | Администрирование<br>сетевых               | 8              |
|                |                           | информационных<br>ресурсов<br>$\mathbf{B}$ |                |
|                |                           | системах                                   |                |
|                |                           | Обеспечение<br>сбора<br>данных<br>ДЛЯ      | $\overline{2}$ |
|                |                           | анализа использования                      |                |
|                |                           | и функционирования программно-             |                |
|                |                           | технических средств компьютерных<br>сетей  |                |

 $5$  Формулировка критерия оценивания совпадает с наименованием ПК, ОК и начинается с отглагольного существительного.

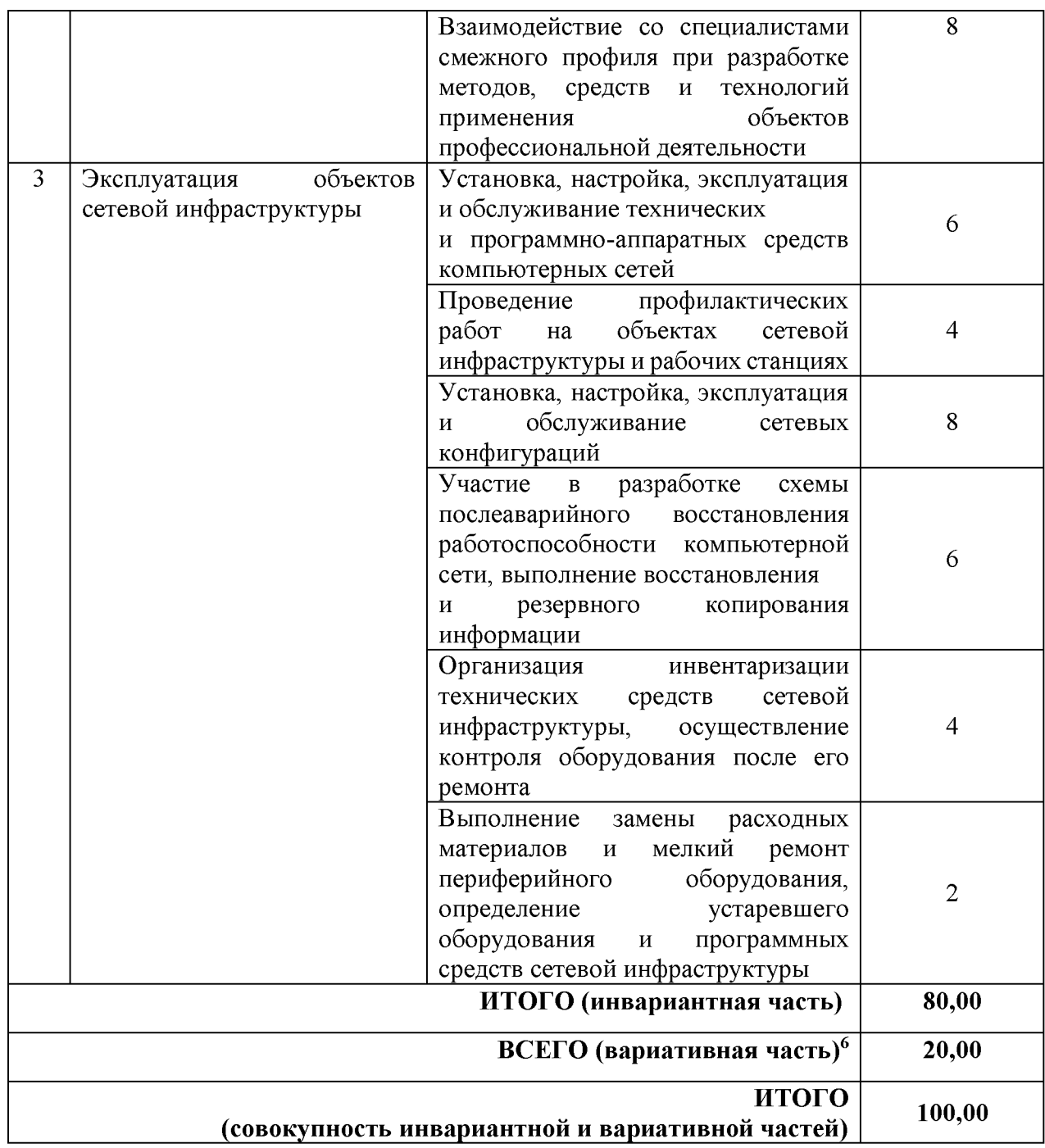

<sup>6</sup> **Критерии оценивания вариативной части КОД разрабатываются образовательной организацией самостоятельно с учетом квалификационных требований, заявленных организациями, работодателями, заинтересованными в подготовке кадров соответствующей квалификации, в том числе являющимися стороной договора о сетевой форме реализации образовательных программ и (или) договора о практической подготовке обучающихся.**

### **3.2 Перечень оборудования и оснащения, расходных материалов, средств обучения и воспитания**

Перечень оборудования и оснащения, расходных материалов, средств обучения и воспитания представлен в зависимости от вида аттестации, уровня ДЭ представлен в таблице № 10.

Перечень оборудования и оснащения, расходных материалов, средств обучения и воспитания может быть дополнен образовательной организацией с целью создания необходимых условий для участия в ДЭ обучающихся из числа лиц с ограниченными возможностями здоровья и обучающихся из числа детей-инвалидов и инвалидов.

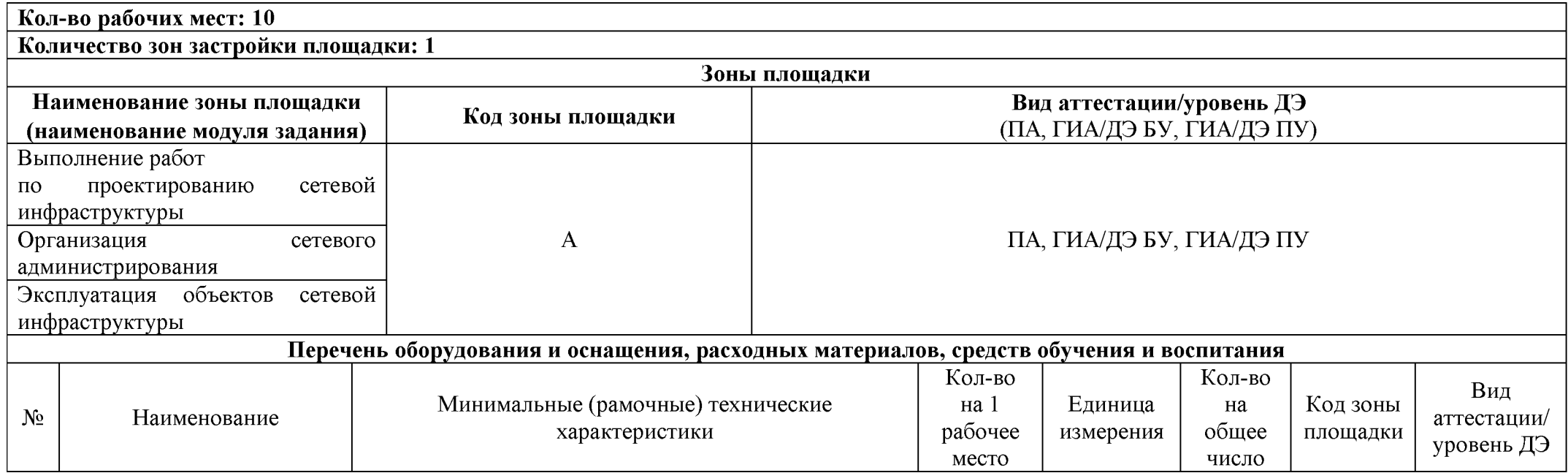

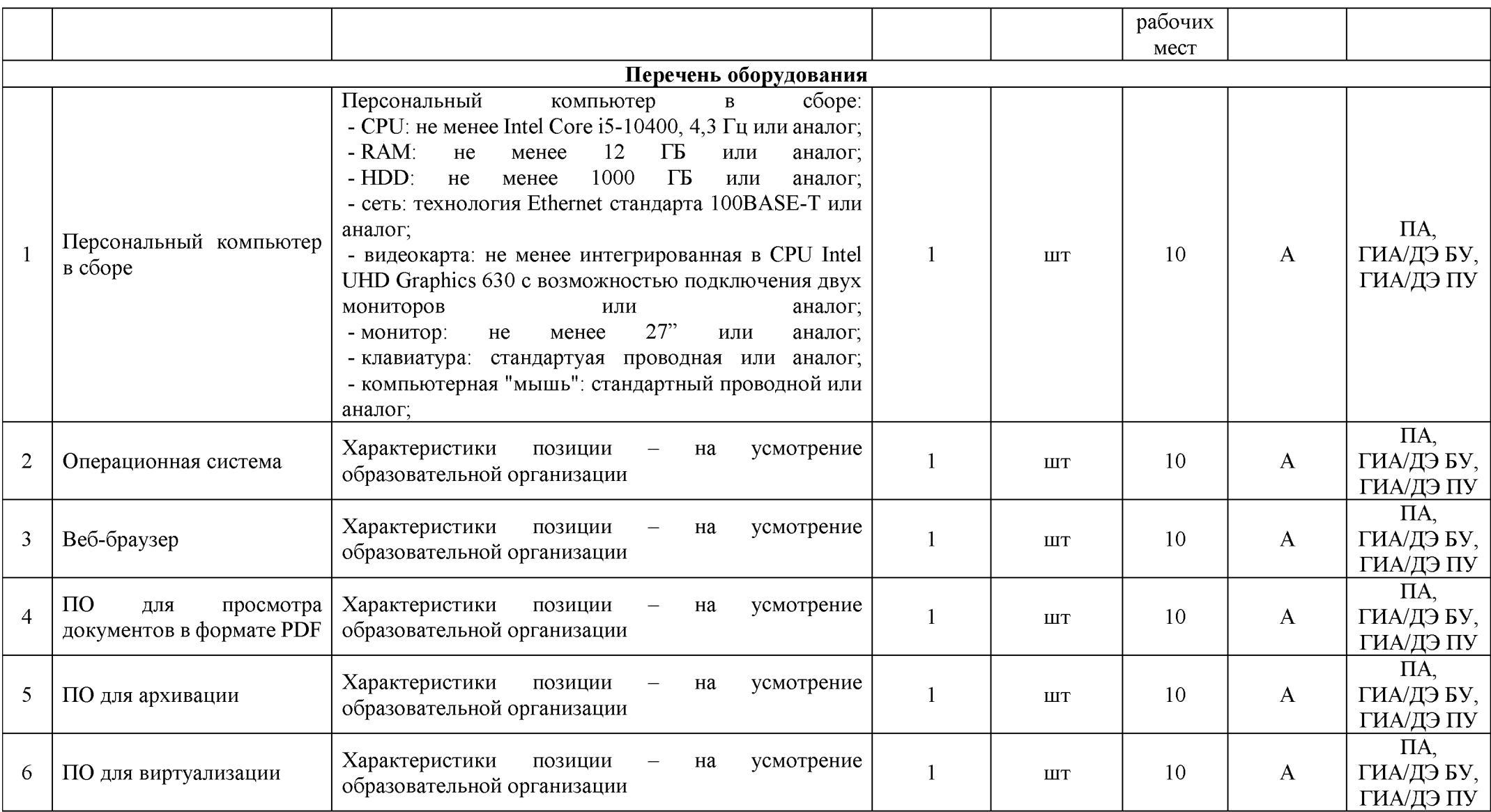

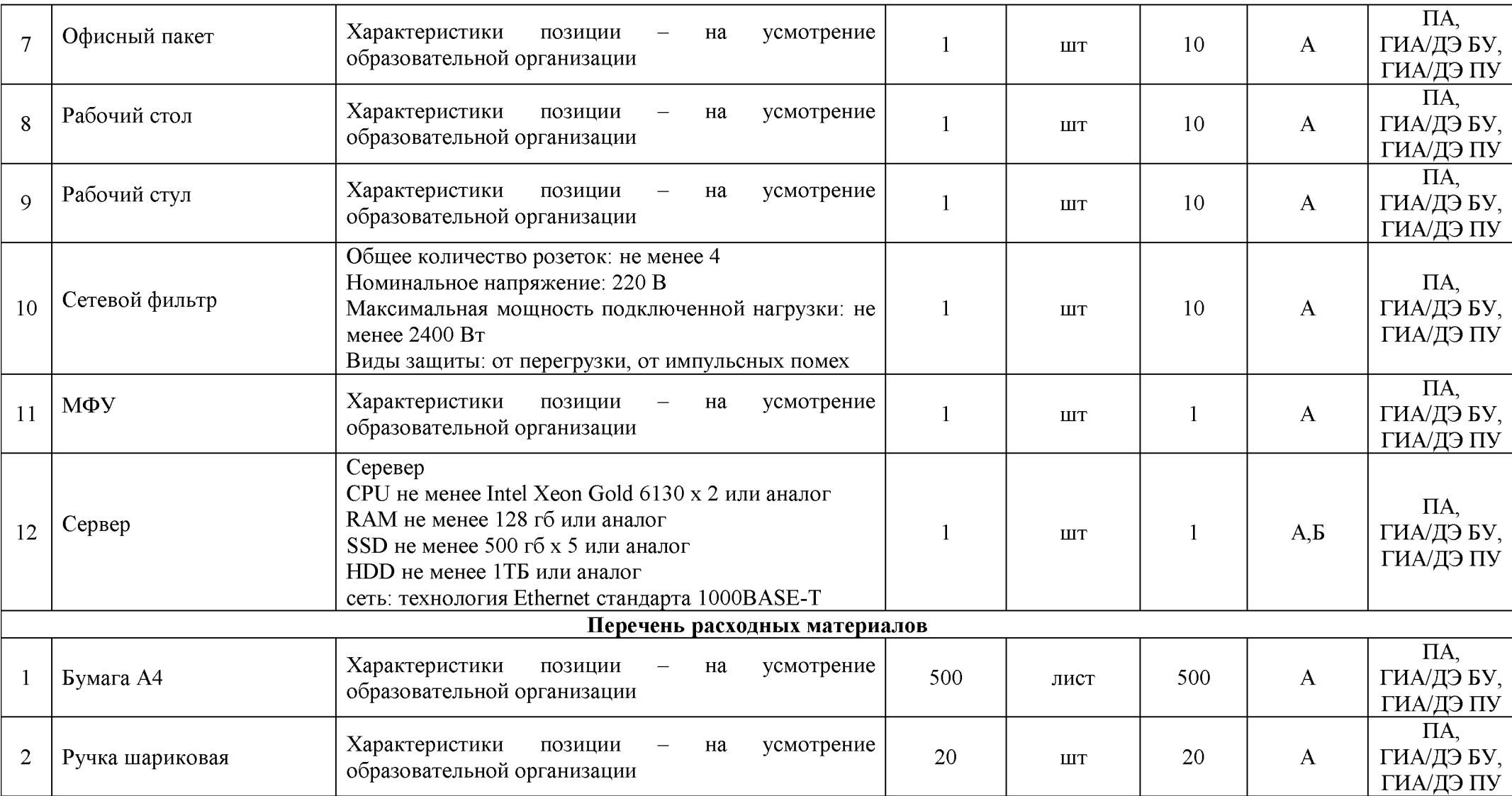

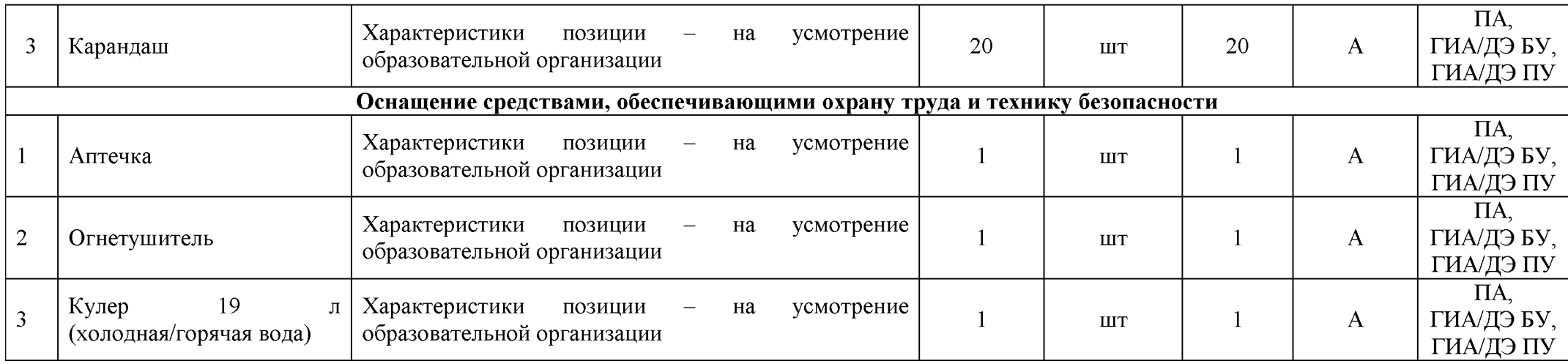

## **3.3 Примерный план застройки площадки ДЭ. Требования к застройке площадки ДЭ**

Примерный план застройки площадки ДЭ, проводимого в рамках ПА, представлен в приложении № 2 к настоящему тому № 1 оценочных материалов.

Примерный план застройки площадки ДЭ БУ, проводимого в рамках ГИА, представлен в приложении № 3 к настоящему тому № 1 оценочных материалов.

Примерный план застройки площадки ДЭ ПУ (инвариантная часть КОД), проводимого в рамках ГИА, представлен в приложении № 4 к настоящему тому № 1 оценочных материалов.

Общие требования к застройке площадки представлены в таблице № 11.

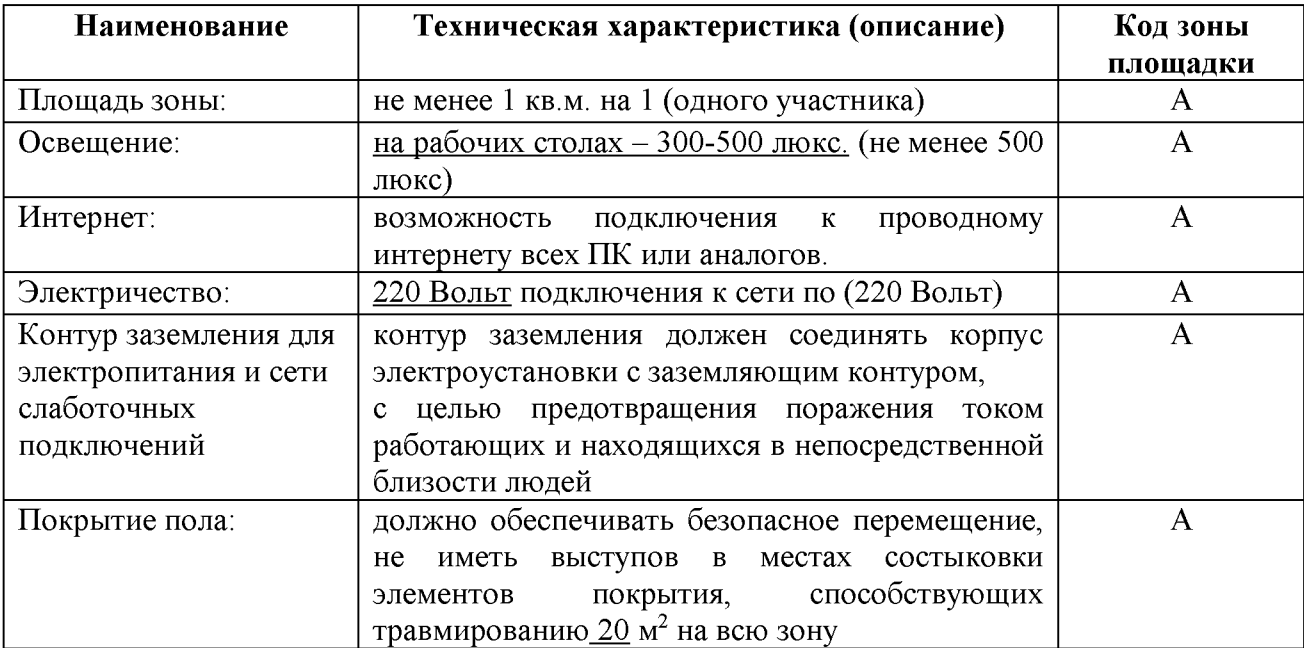

## **3.4 Требования к составу экспертных групп**

Количественный состав экспертной группы определяется образовательной организацией, исходя из числа сдающих одновременно ДЭ обучающихся. Один эксперт должен иметь возможность оценить результаты выполнения обучающимися задания в полной мере согласно критериям оценивания.

Количество экспертов ДЭ вне зависимости от вида аттестации, уровня ДЭ представлено в таблице № 12.

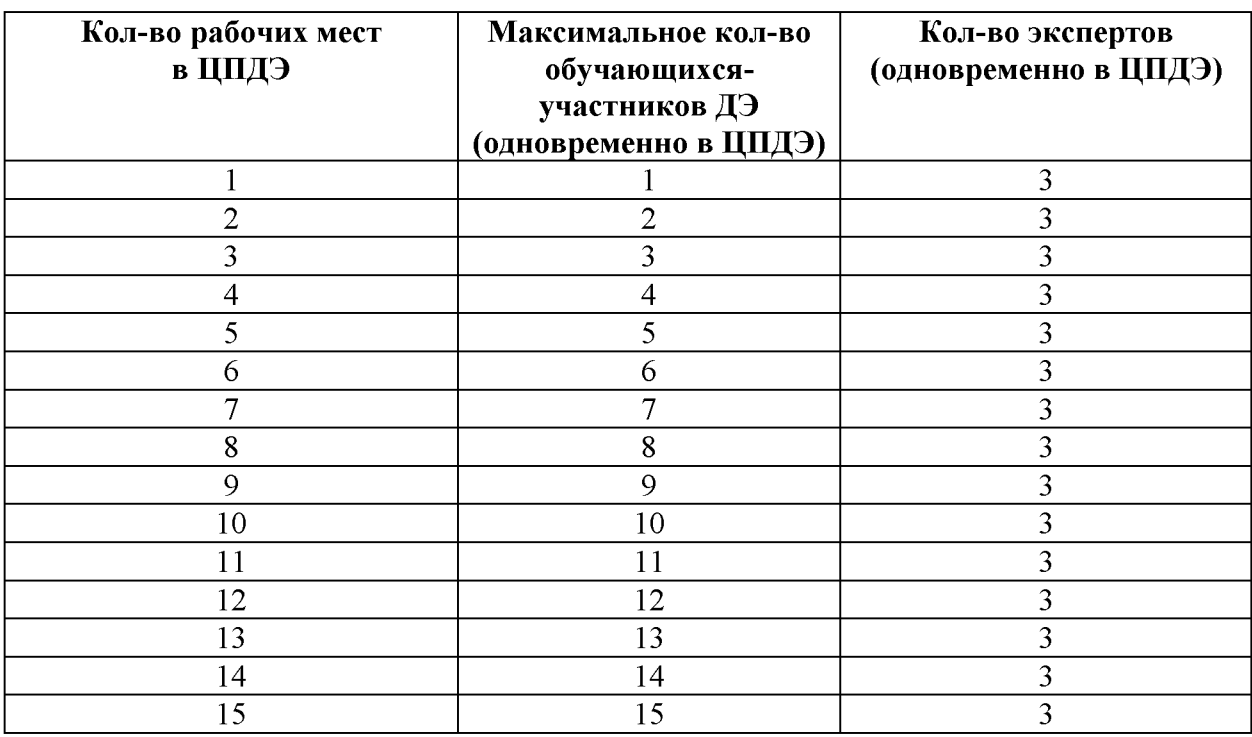

### **3.5 Инструкция по технике безопасности**

1. Технический эксперт под подпись знакомит главного эксперта, членов экспертной группы, обучающихся с требованиями охраны труда и безопасности производства.

2. Все участники ДЭ должны соблюдать установленные требования по охране труда и производственной безопасности, выполнять указания технического эксперта по соблюдению указанных требований.

Инструкция:

В процессе выполнения экзаменационных заданий и нахождения на площадке проведения экзамена участник обязан четко соблюдать:

- инструкции по охране труда и технике безопасности;

- не заходить за ограждения и в технические помещения;

- соблюдать личную гигиену;

- принимать пищу в строго отведенных местах;

- самостоятельно использовать инструмент и оборудование, разрешенное к выполнению экзаменационного задания.

Запрещается находиться возле ПК в верхней одежде, принимать пищу, употреблять во время работы алкогольные напитки, а также быть в состоянии алкогольного, наркотического или другого опьянения.

Работа на площадке проведения экзамена разрешается исключительно в присутствии эксперта. Запрещается присутствие на площадке проведения экзамена посторонних лиц.

По всем вопросам, связанным с работой компьютера, следует обращаться к техническому эксперту.

Участник экзамена должен знать месторасположение первичных средств пожаротушения и уметь ими пользоваться.

При несчастном случае пострадавший или очевидец несчастного случая обязан немедленно сообщить о случившемся Экспертам.

На площадке проведения экзамена находится аптечка первой помощи, укомплектованная изделиями медицинского назначения, ее необходимо использовать для оказания первой помощи, самопомощи в случаях получения травмы.

В случае возникновения несчастного случая или болезни участника, об этом немедленно уведомляется Главный эксперт. Главный эксперт принимает решение о назначении дополнительного времени для участия. В случае отстранения участника от дальнейшего участия в экзамене ввиду болезни или несчастного случая, он получит баллы за любую завершенную работу.

Вышеуказанные случаи подлежат обязательной регистрации.

#### $3.6$ Образцы задания

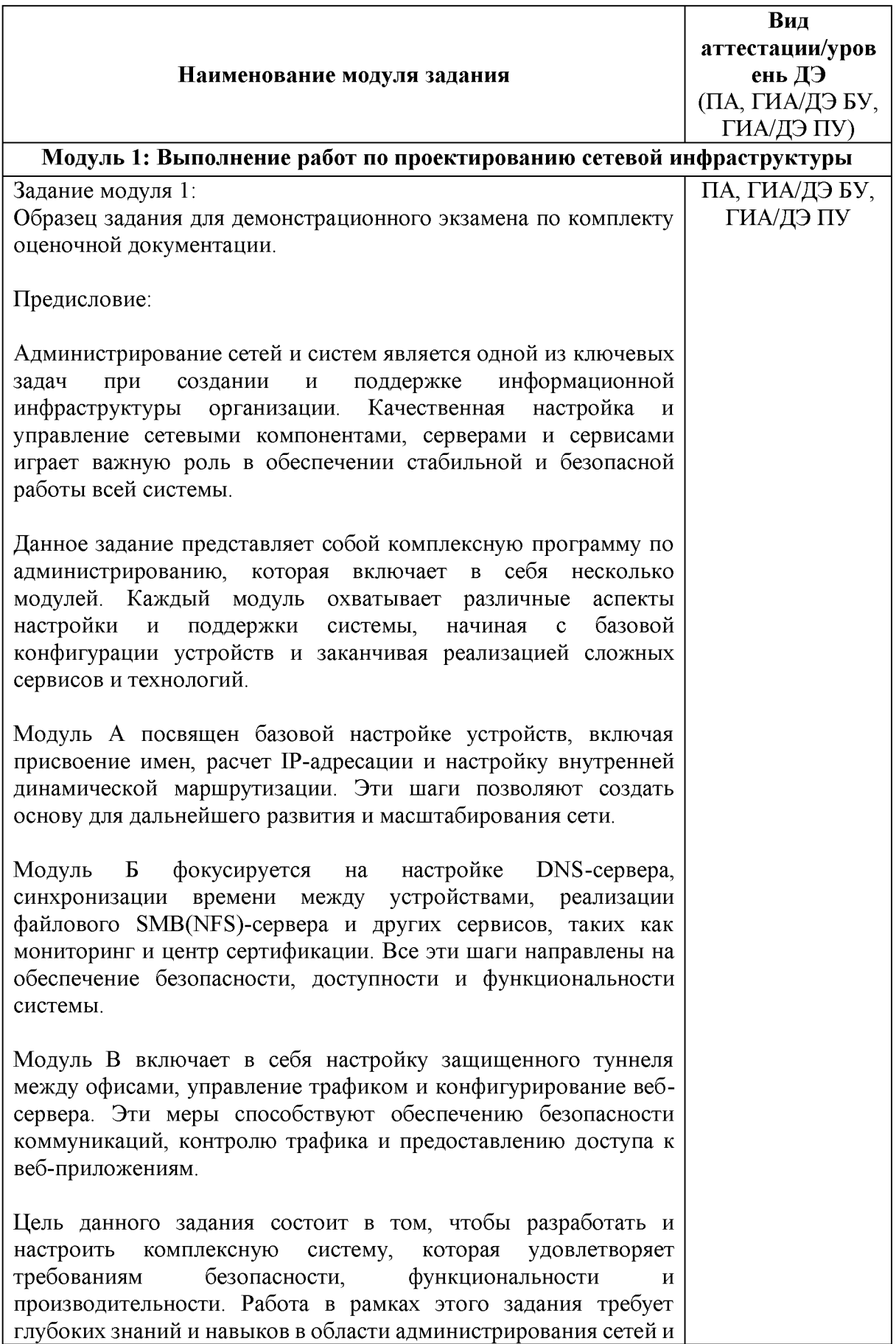

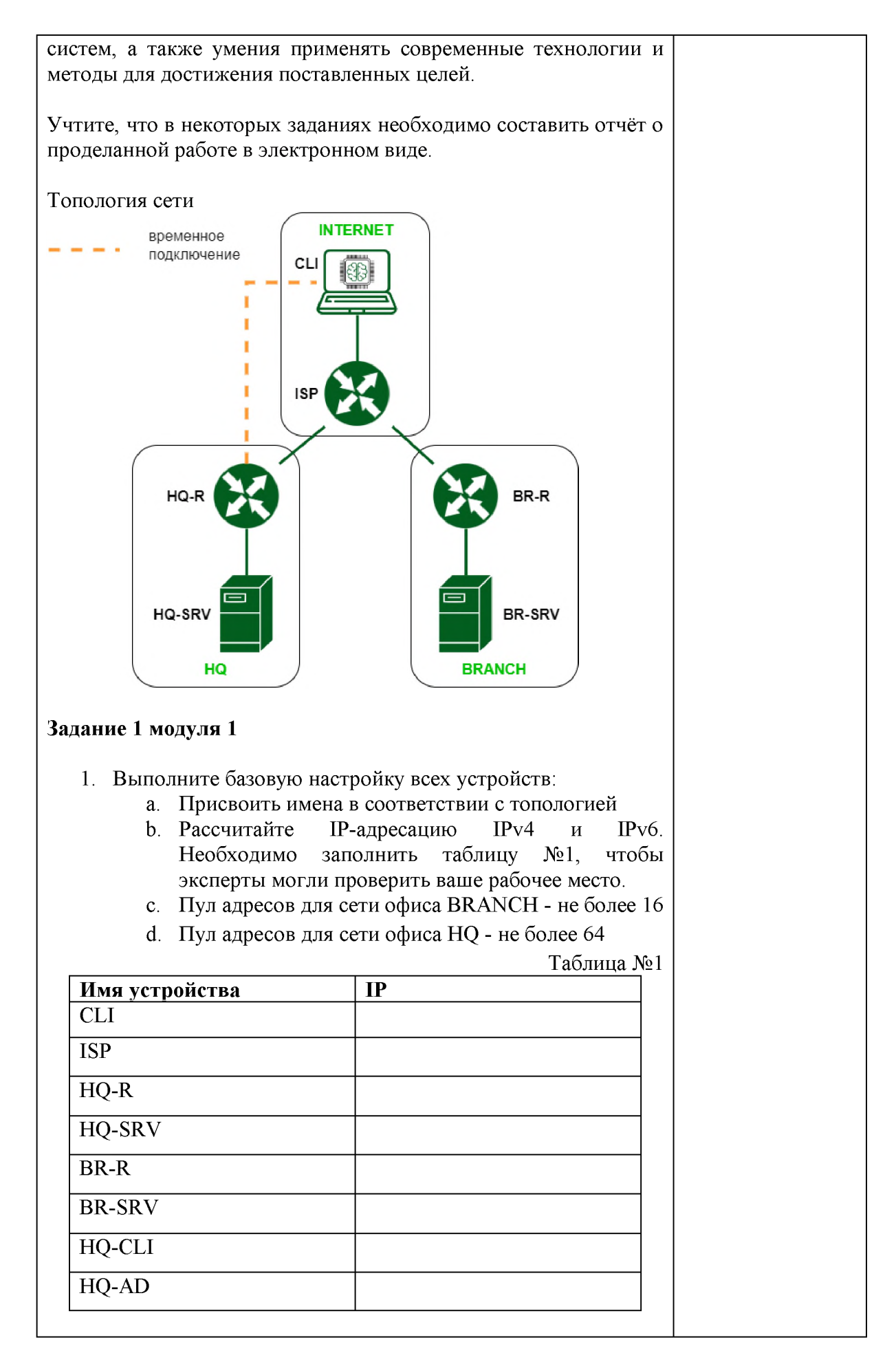

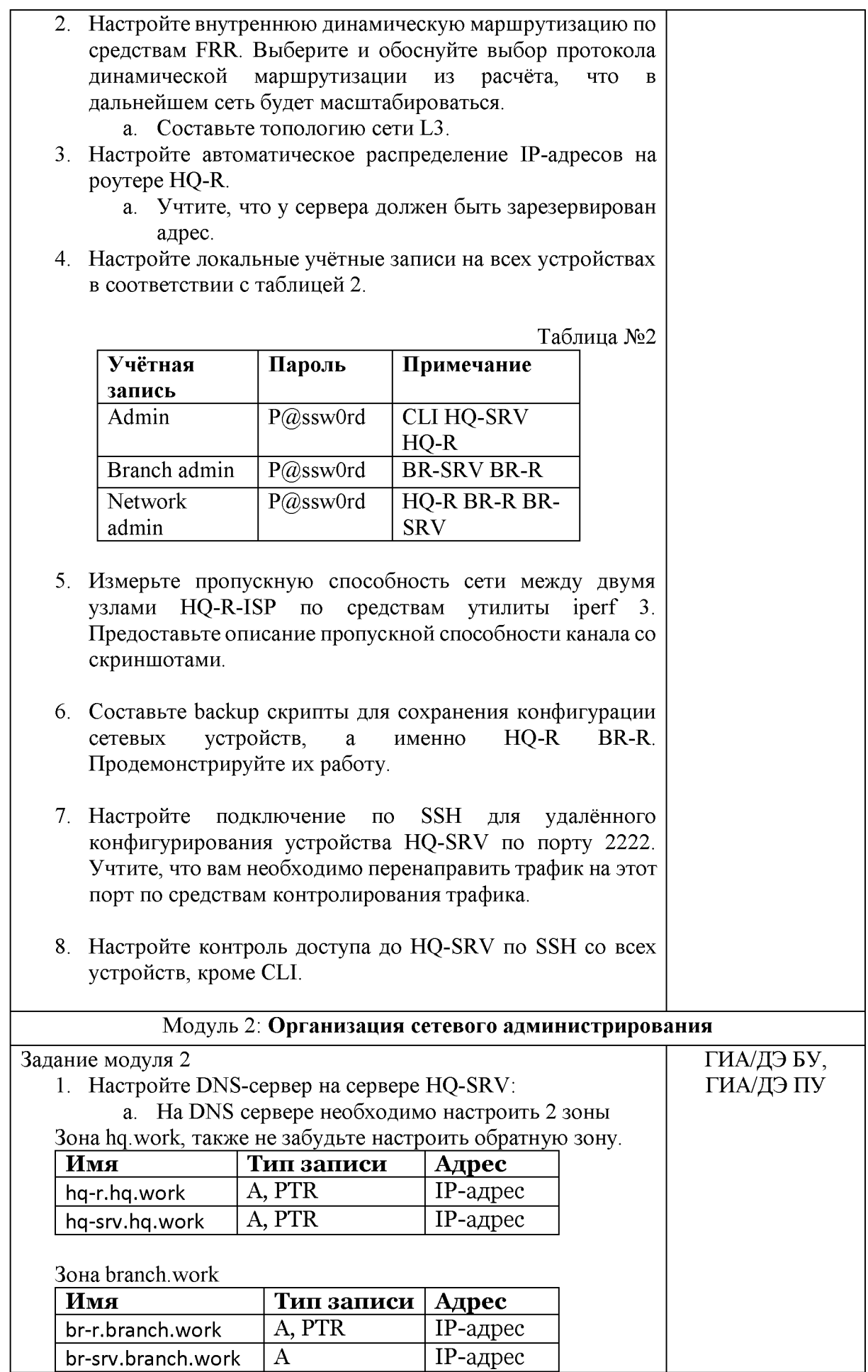

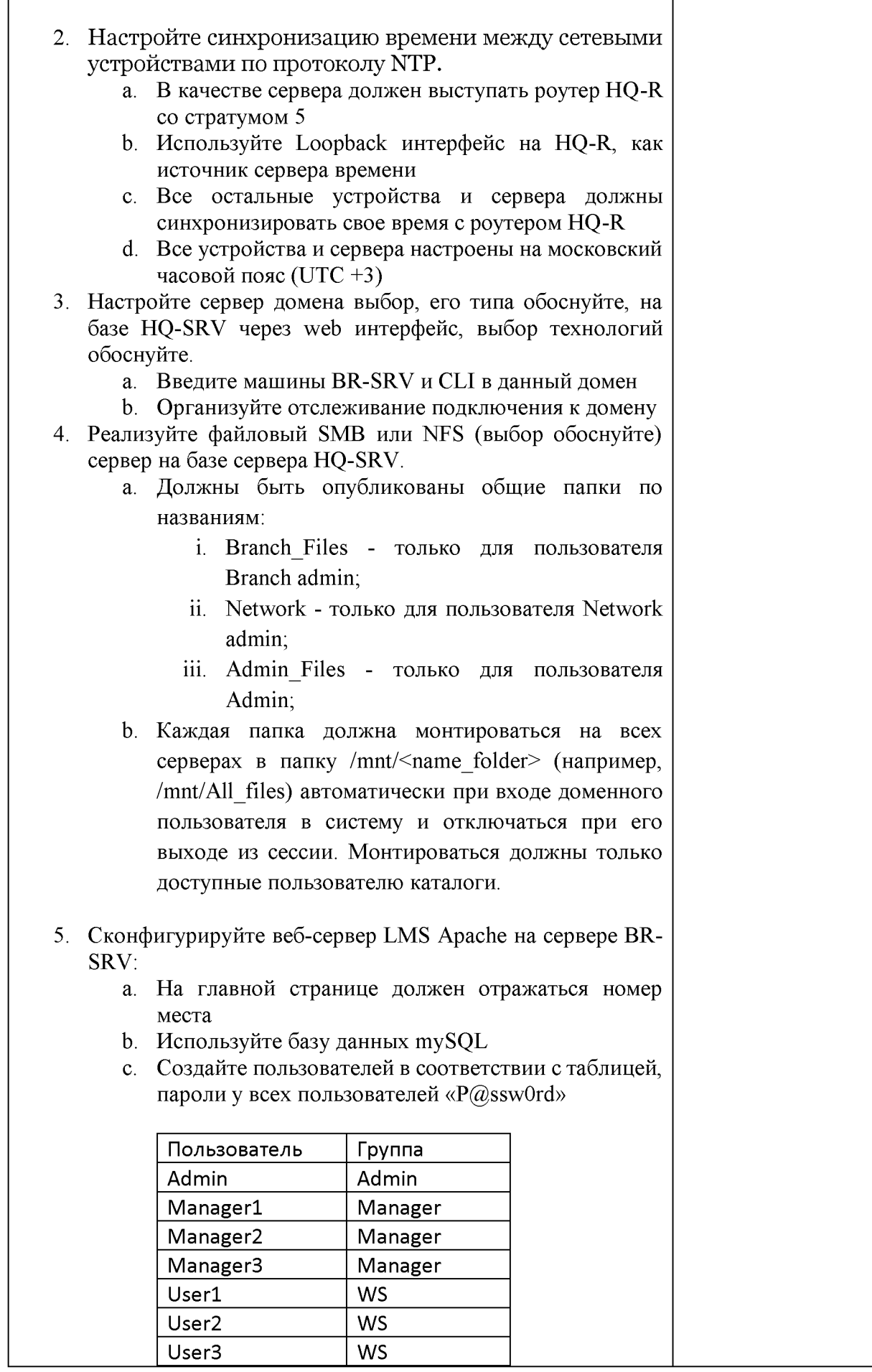

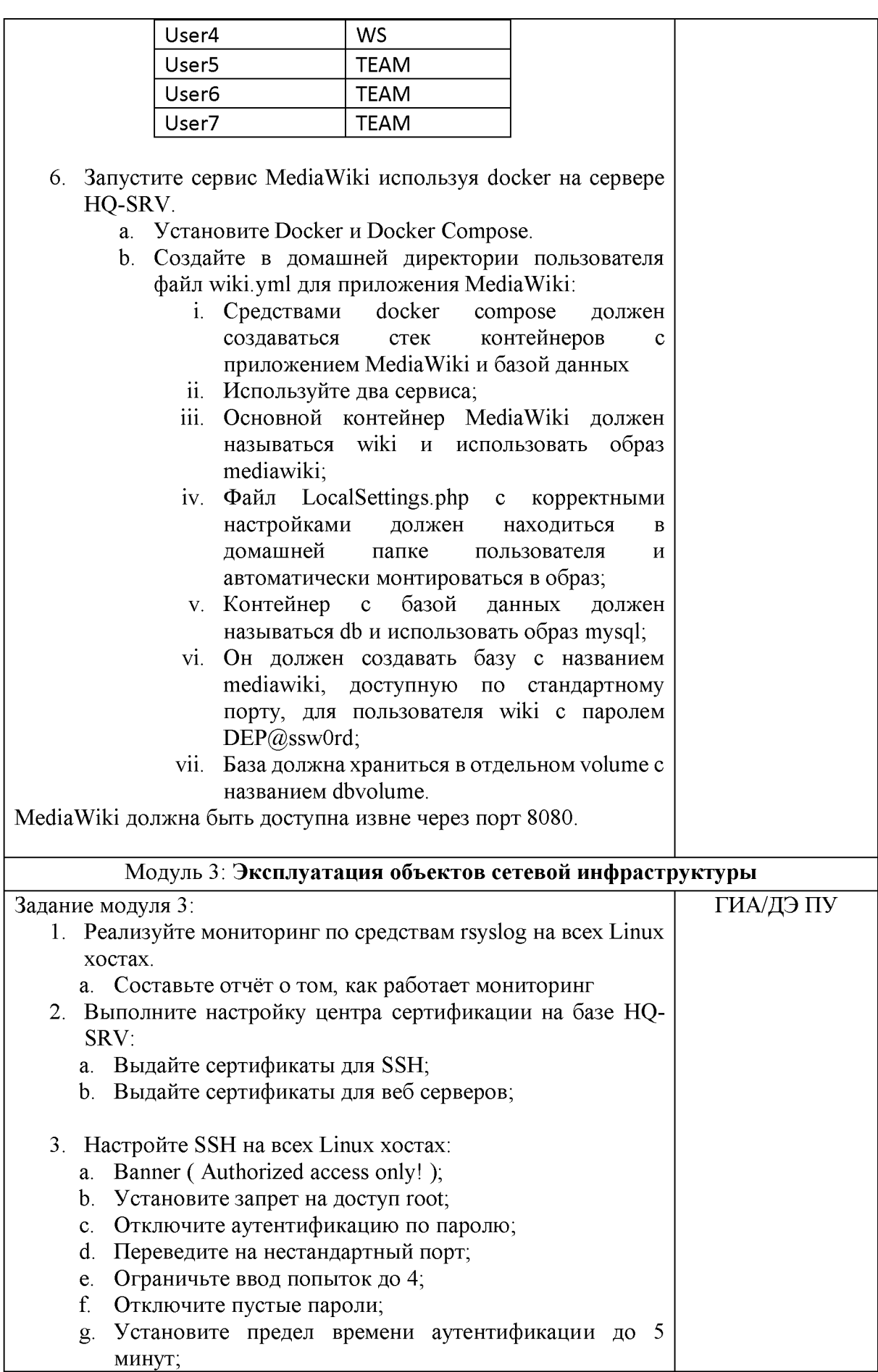

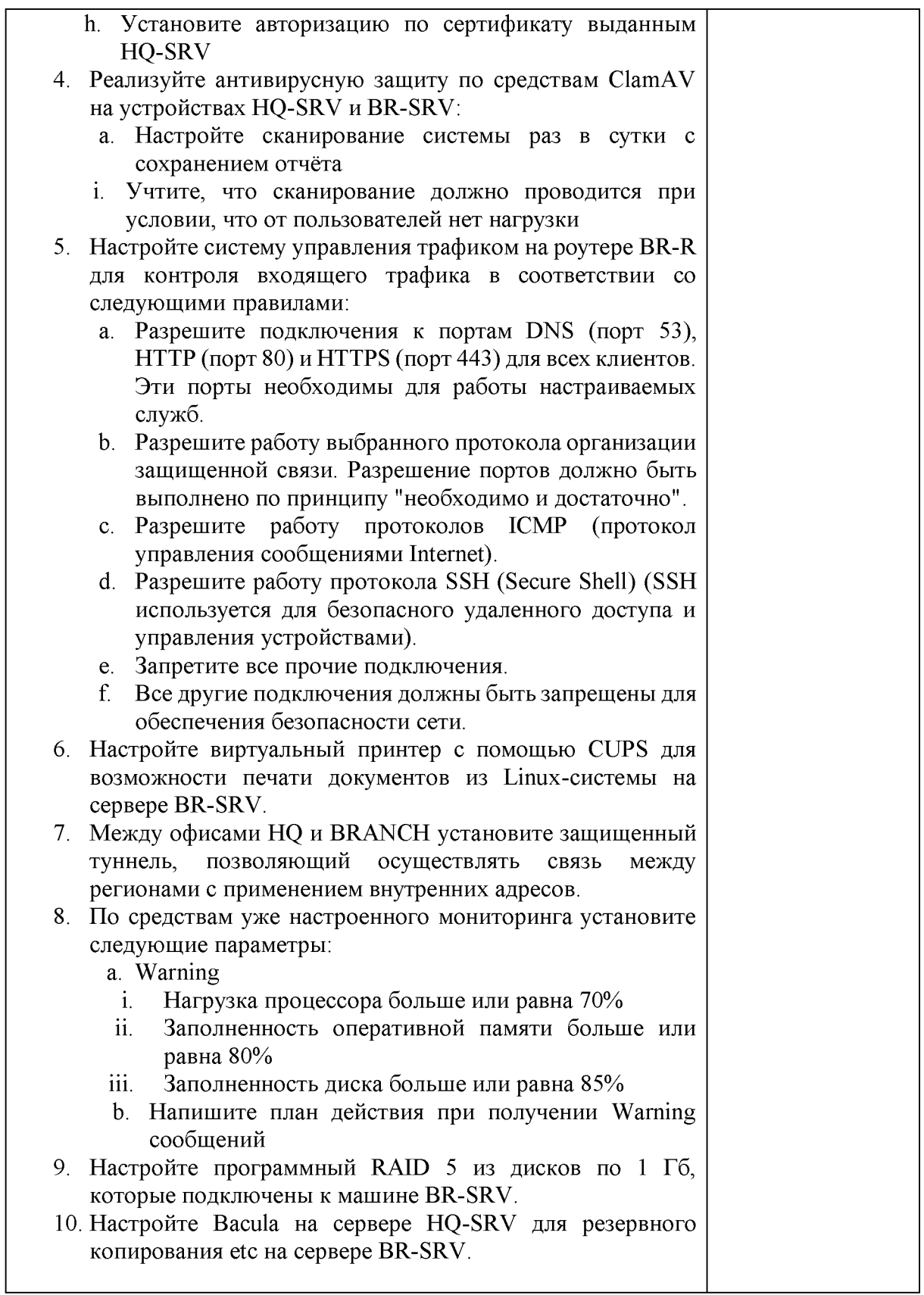

Приложение № 1 к оценочным материалам (Том 1)

## **Рекомендации по формированию вариативной части КОД, вариативной части задания и критериев оценивания для ДЭ ПУ**

Образовательная организация при необходимости самостоятельно формирует содержание вариативной части КОД и вариативной части задания для ДЭ ПУ на основе квалификационных требований, заявленных организациями, работодателями, заинтересованными в подготовке кадров соответствующей квалификации, в том числе являющимися стороной договора о сетевой форме реализации образовательных программ и (или) договора о практической подготовке обучающихся.

При формировании содержания вариативной части КОД для ДЭ ПУ рекомендуется использовать нижеследующие формы таблиц.

Информация о продолжительности ДЭ профильного уровня с учетом вариативной части формируется по форме согласно таблице № 1.1.

Таблица № 1.1

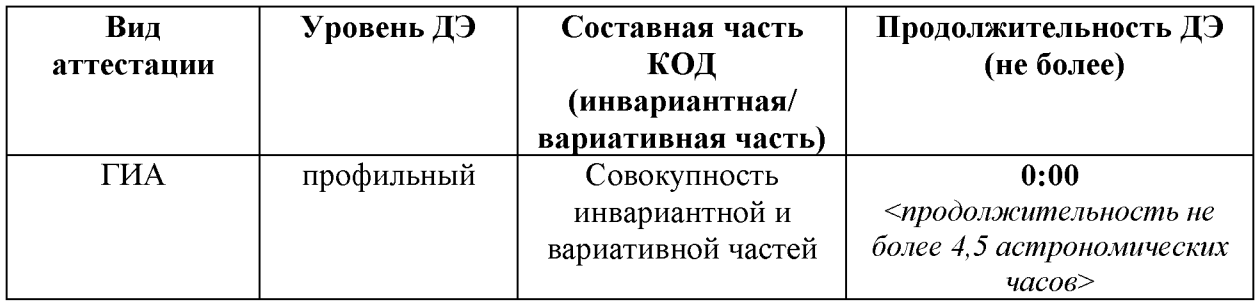

Содержательная структура вариативной части КОД для ДЭ ПУ (квалификационные требования работодателей) формируется по форме согласно таблице № 1.2.

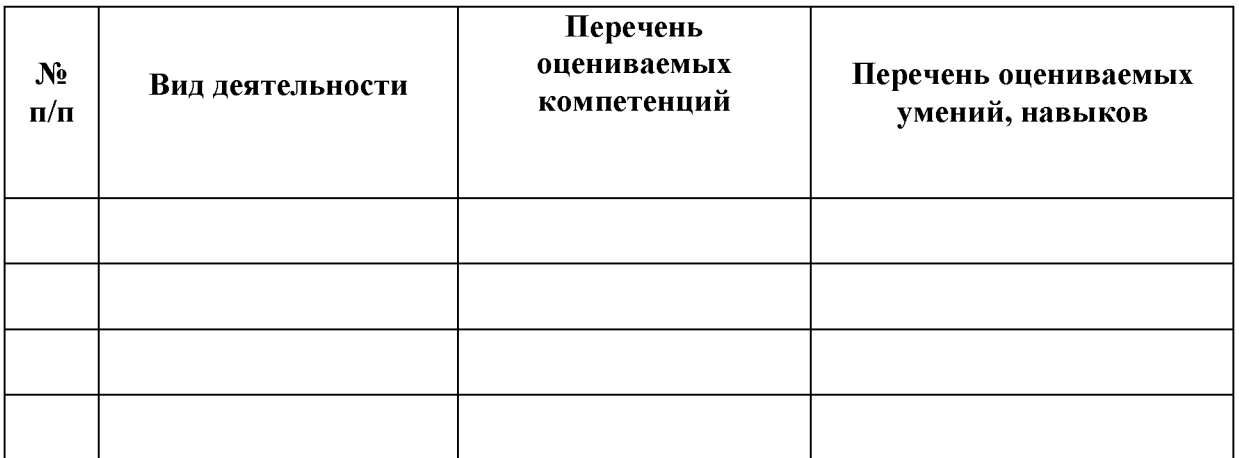

Распределение баллов по критериям оценивания для ДЭ ПУ (вариативная часть) в рамках ГИА осуществляется по форме согласно таблице № 1.3.

Таблица № 1.3

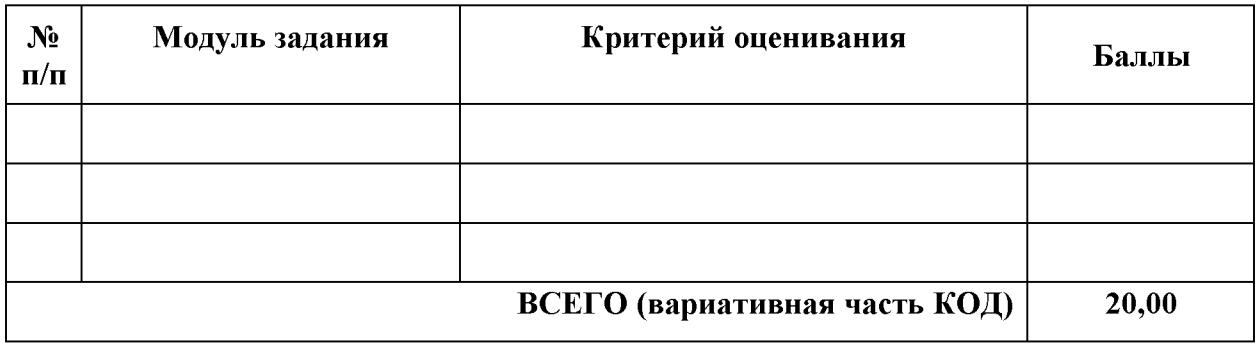

При формировании вариативной части КОД для ДЭ ПУ в части перечня оборудования и оснащения, расходных материалов, средств обучения и воспитания рекомендуется использовать форму таблицы № 10.

При формировании вариативной части КОД для ДЭ ПУ в части примерного плана застройки рекомендуется использовать форму таблицы № 11. При этом примерный план застройки площадки при необходимости может быть дополнен объектами учебно-производственной инфраструктуры, необходимой для выполнения вариативной задания ДЭ ПУ, разрабатываемой образовательной организацией с участием работодателей.

Вариативная часть задания ДЭ ПУ формируется по форме согласно таблице № 1.4.

Таблица 1.4

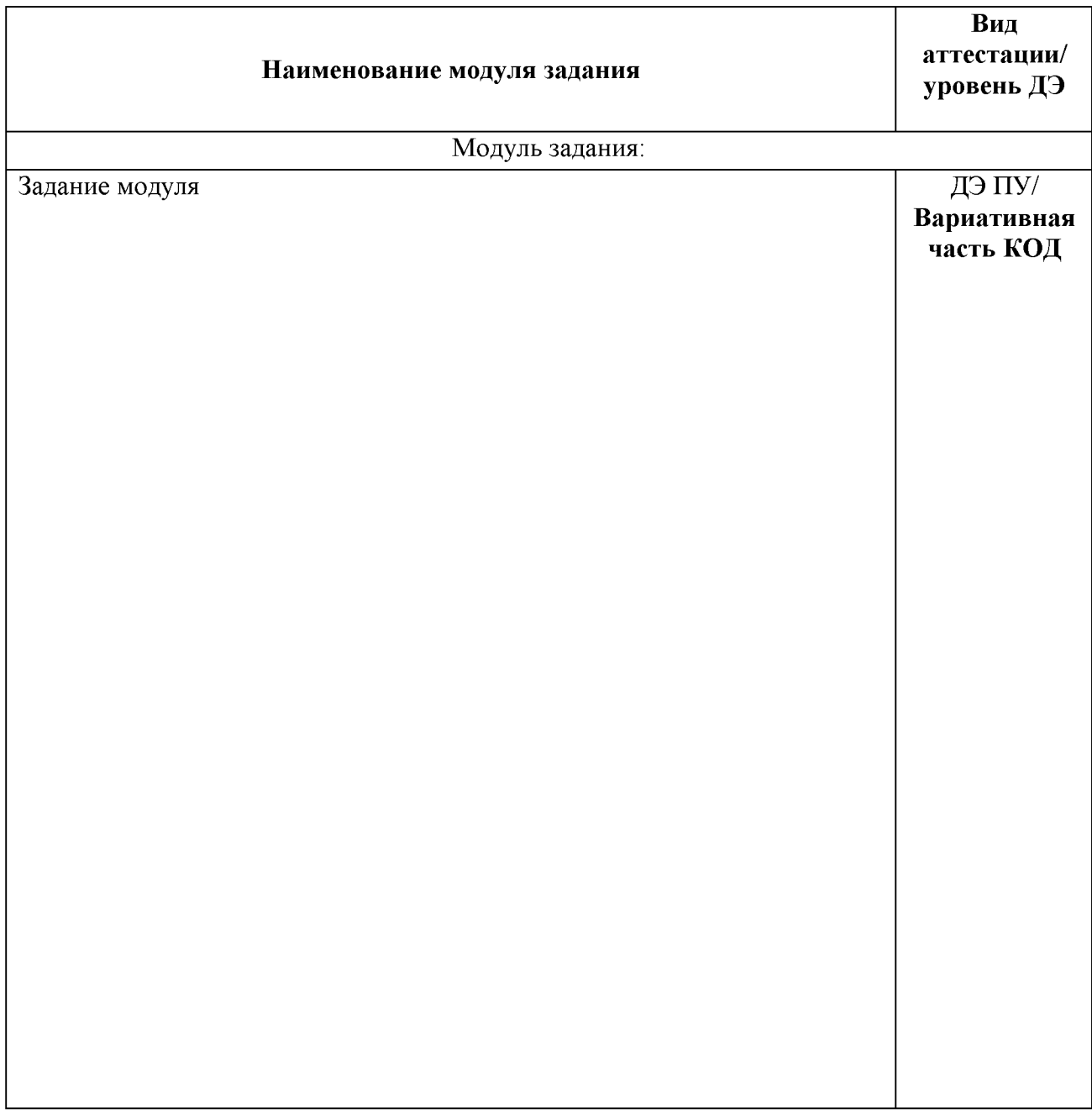

Критерии оценивания к вариативной части КОД (к вариативной части задания ДЭ ПУ) формируются согласно таблице № 1.5.

## Таблица № 1.5

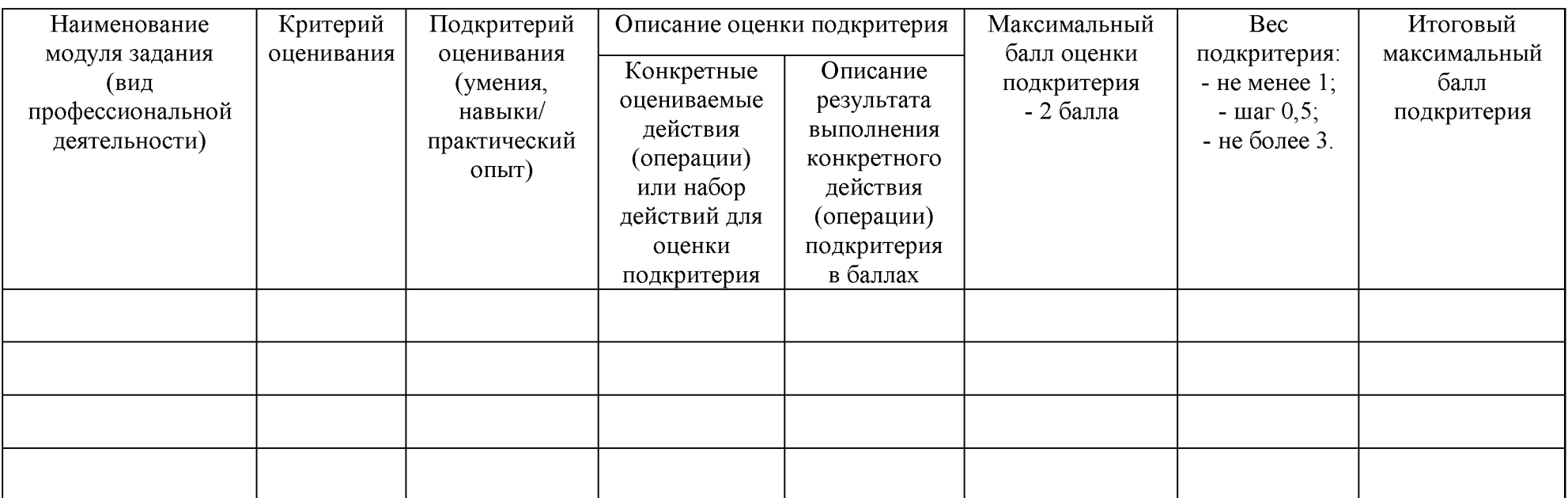

Схема оценивания (в баллах) представлена в таблице № 1.6.

Таблица № 1.6

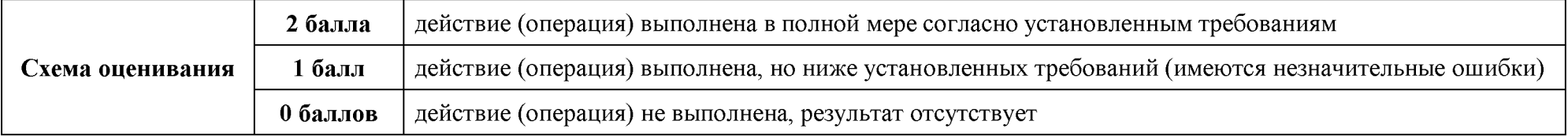

## Приложение № 2 к оценочным

материалам (Том 1)

## **Примерный план застройки площадки ДЭ, проводимого в рамках ПА**

**Код зоны площадки: А**

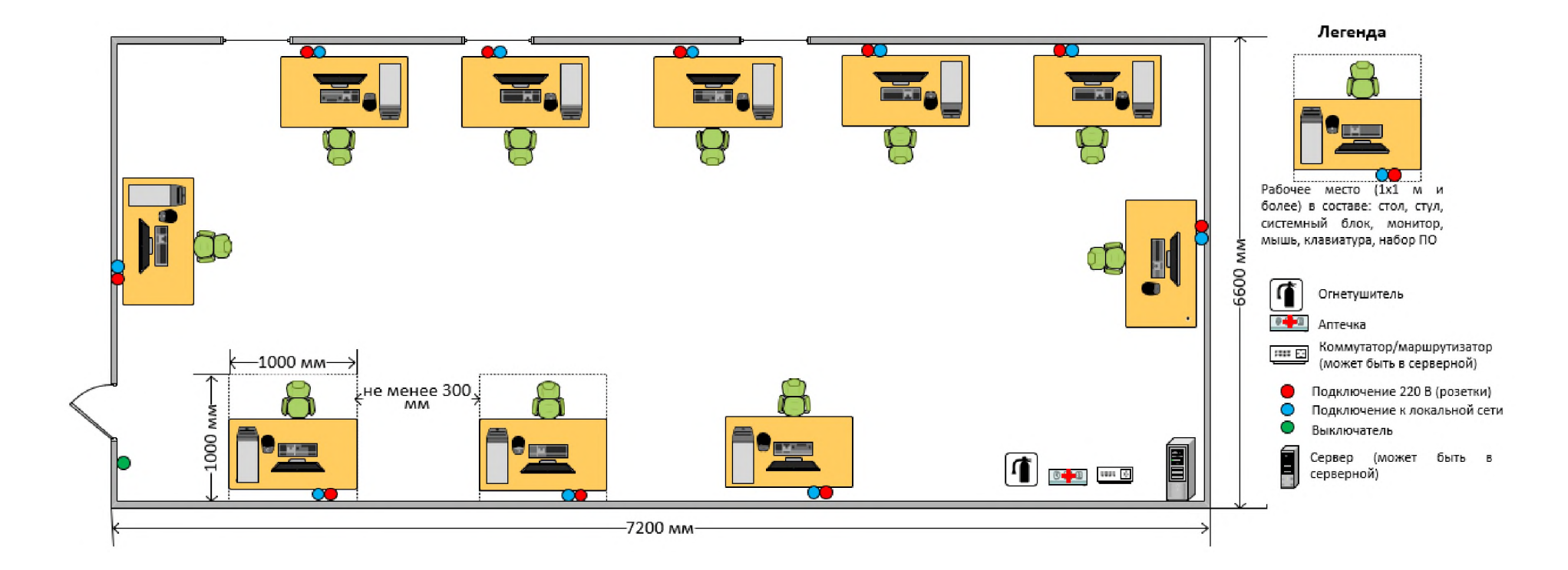

## Приложение № 3 к оценочным

материалам (Том 1)

## **Примерный план застройки площадки ДЭ БУ, проводимого в рамках ГИА**

**Код зоны площадки: А**

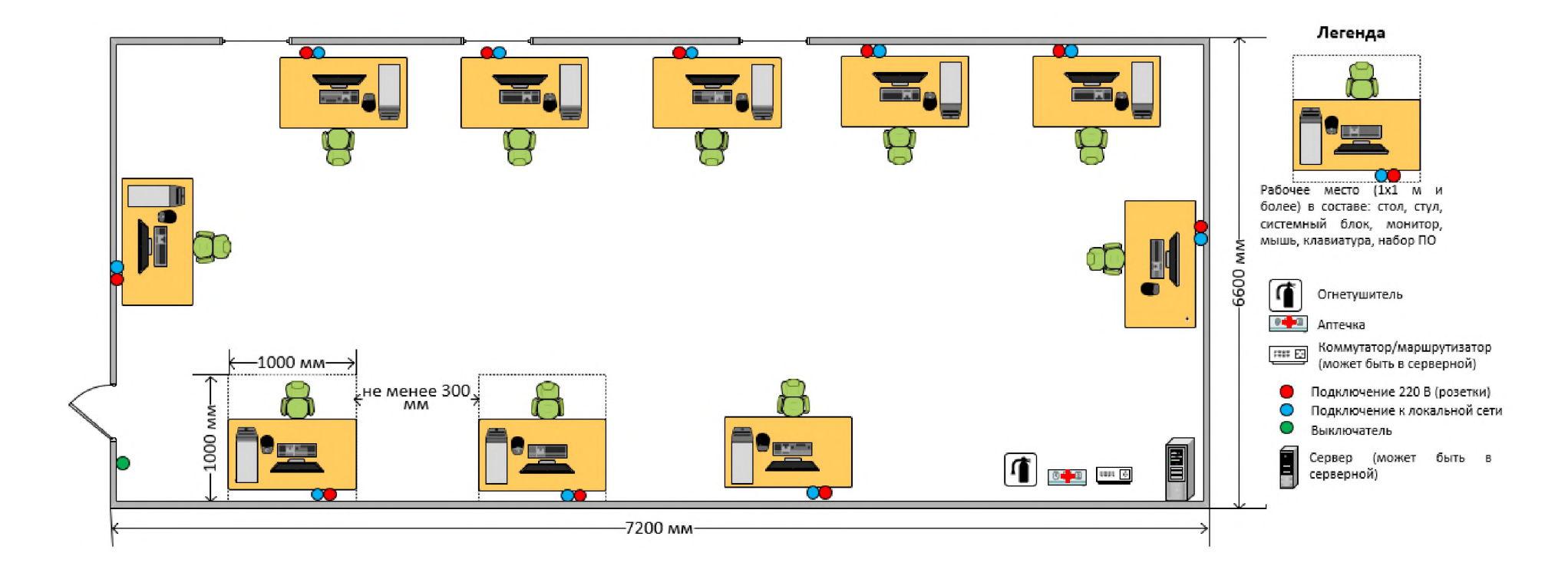

## Приложение № 4 к оценочным

материалам (Том 1)

## **Примерный план застройки площадки ДЭ ПУ, проводимого в рамках ГИА**

**Код зоны площадки: А**

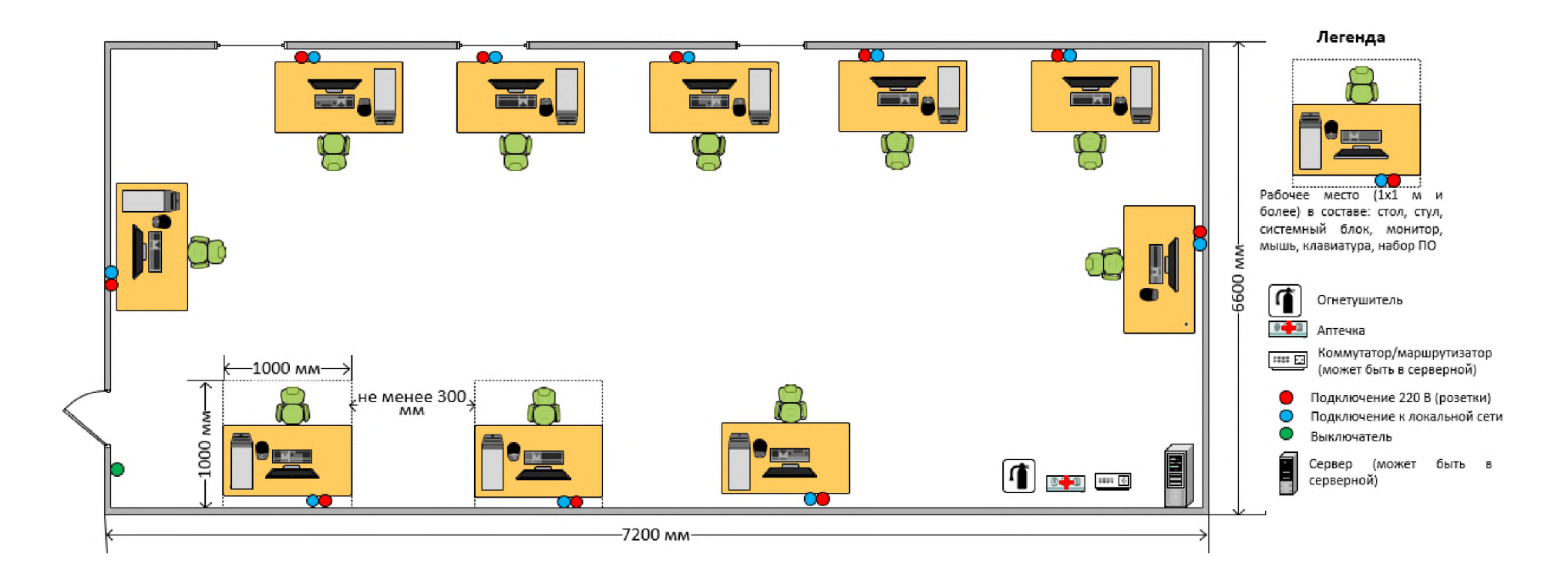